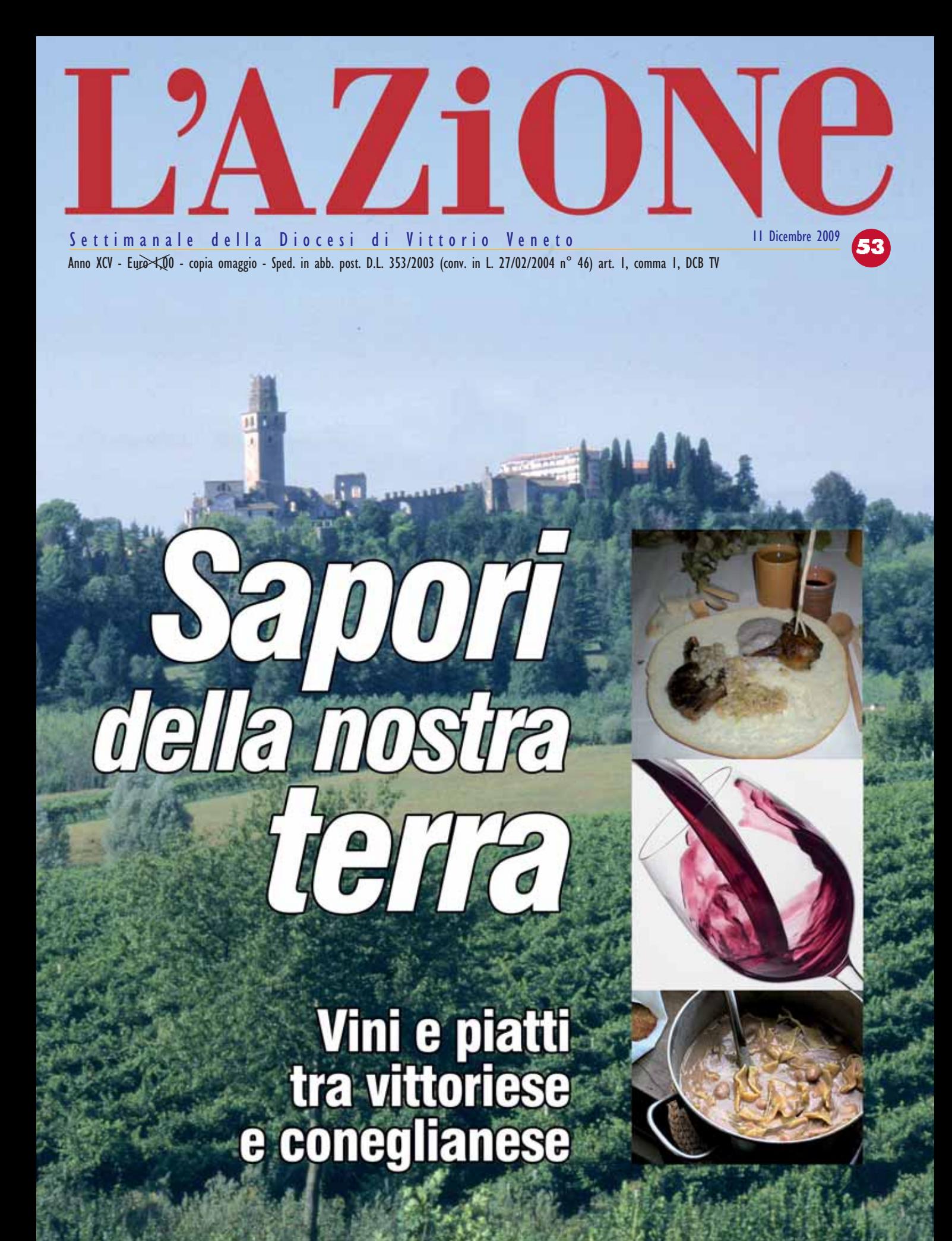

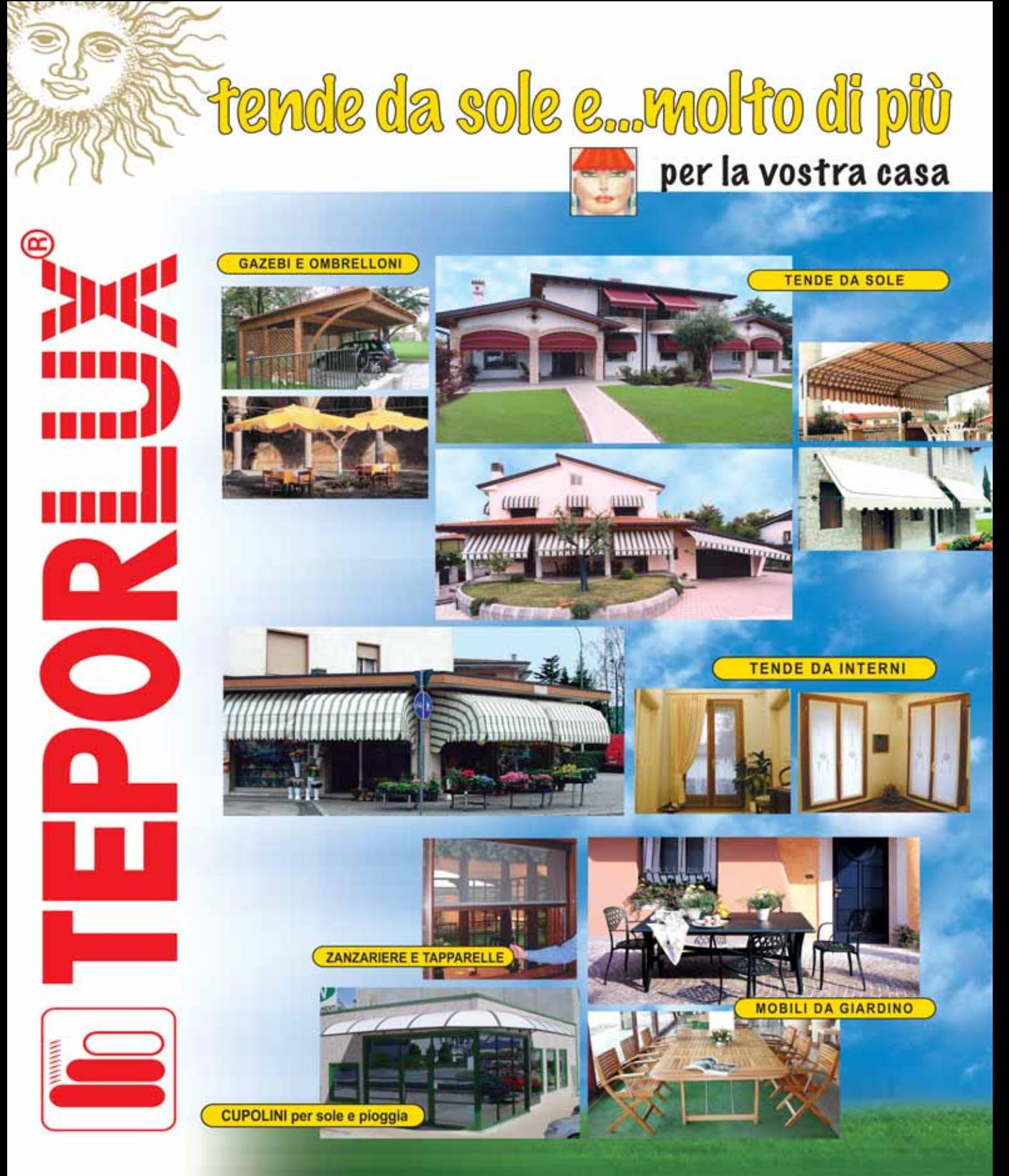

Sede e produzione:

SAN FIOR (TV) Via Caliselle, 49 Tel. 0438.260270 - 260180 Fax 0438 260312

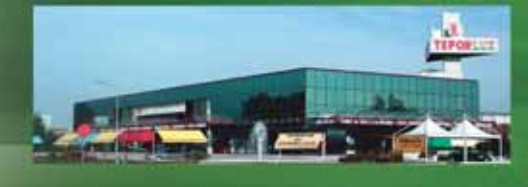

Esposizione e vendita: TOGO

TA CAMPIONARIA PER CORREDARE LA SAN FIOR (TV) - Via Bradolini, 3<br>(circonvallazione di Conegliano)<br>Tel. 0438.401112 - Fax 0438.409033

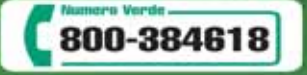

www.teporlux.com

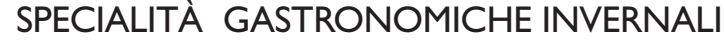

## Sapori della nostra terra

11 Dicembre 2009 ILLUSTRATA

**EAZU** 

n prossimità delle<br>festività natalizie festività natalizie "L'Azione Illustrata" propone un viaggio attraverso alcune interessanti peculiarità e specialità della nostra zona: più o meno tradizionali squisitezze culinarie e vini locali che stanno ottenendo un'adeguata promozione. Prodotti della nostra terra valorizzati dal desiderio di assaporare prodotti genuini e di dare risalto all'opera dell'uomo. Dagli antichi vini riscoperti alle olive che diventano sempre più una coltura locale, dalle oche del Mondragon, al maialetto tramacchiato, alla cena medievale proposta alla fiera di Santa Lucia.

Con l'aiuto delle "penne gastronomiche" Giampiero Rorato e Mario Sanson, storico collaboratore de *L'Azione*, maturiamo anche la consapevolezza di una potenzialità presente e futura.

# Feste di Natale,<br>convivialità e squisitezze a tavola

La diocesi di Vittorio<br>
Veneto racchiusa tra i fiumi Piave e Livenza è un'area caratterizzata da una diffusa e abbondante presenza di acque. Già ci sono i due fiumi appena ricordati, poi il Monticano che scende da Conegliano, attraversa Oderzo e arriva a Motta di Livenza immettendosi nella Livenza, poi altri corsi minori.

L'acqua dunque non manca e, di conseguenza, non mancano gli animali da cortile che amano l'acqua: **anatre** e **oche**.

Ed è nei mesi invernali, a iniziare da ottobre, che le carni di questi animali, arrivati a giusto sviluppo, troneggiano nelle nostre cucine. La sapienza delle donne di casa ha poi saputo valorizzare al meglio queste carni in tante ottime preparazioni che richiedono tempo e bravura culinaria, cose che da qualche decen-

nio mancano in troppe case. Per fortuna la ristorazione ha conservato le antiche tradizioni ed ecco allora queste carni preparate in modo gustosissimo in numerose nostre trattorie e, qualche signora, riscopren-

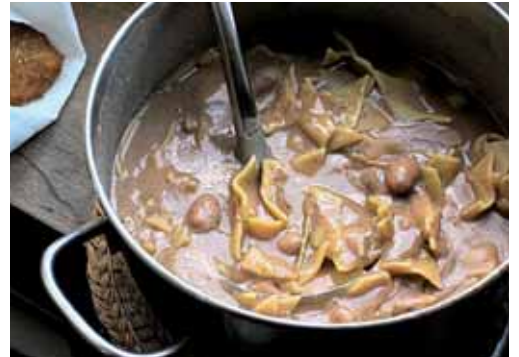

dole, le rifà anche in casa per la propria famiglia. Accanto all'anatra e all'oca lesse, cotte in questo modo per ottenere anche un otti-

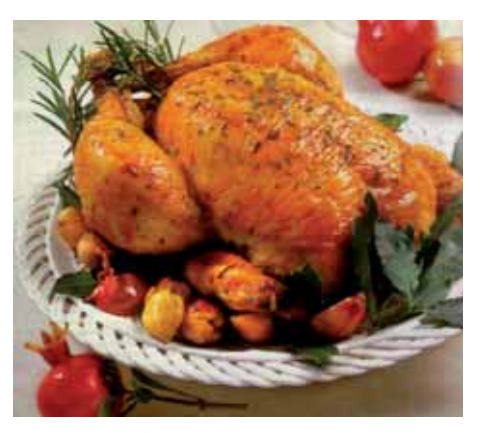

mo brodo per una fumante e corroborante minestra, ci sono preparazioni in tegame, ottenendo in questo modo anche un piacevole intingolo che richiede in tavola calde polente, regalando ai commensali quella "**polenta e tocio**" che è privilegio non piccolo della nostra tradizione. Ma non ci sono solo anatre e oche, poiché l'inverno è la stagione del maiale e se c'è chi è legato al vecchio e gustoso piatto delle "**costesine coe verze**" o delle "**braciolette**", non manca chi resta innamorato di altre preparazioni interessanti, come un buon "**musét col cren o**

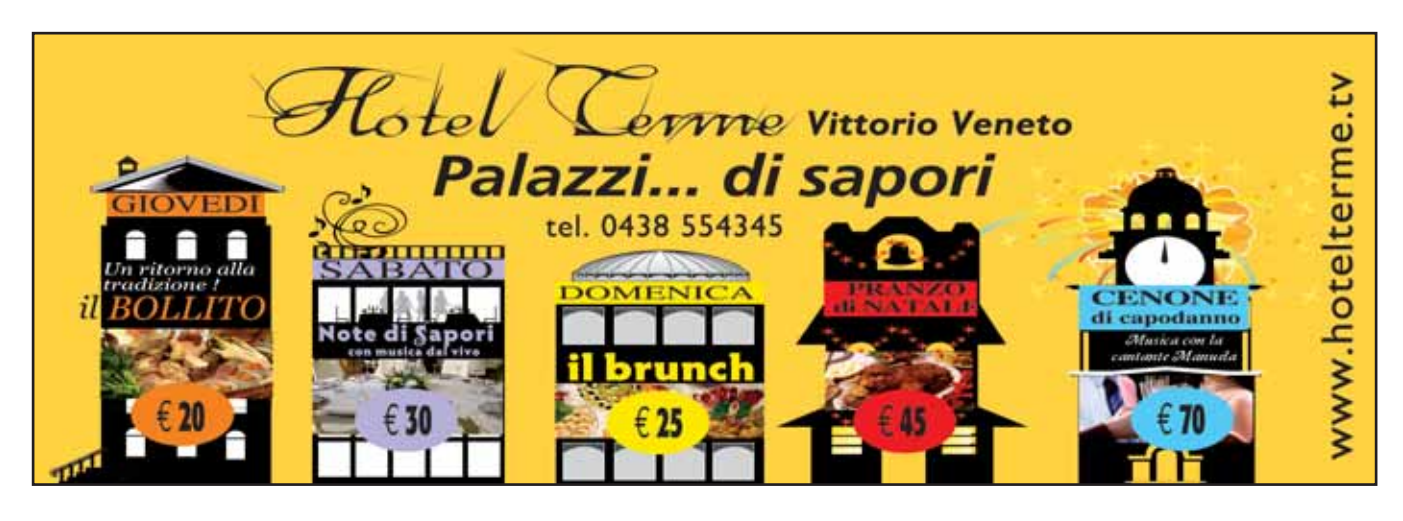

# **OCCHIAlandia** SPACCIO

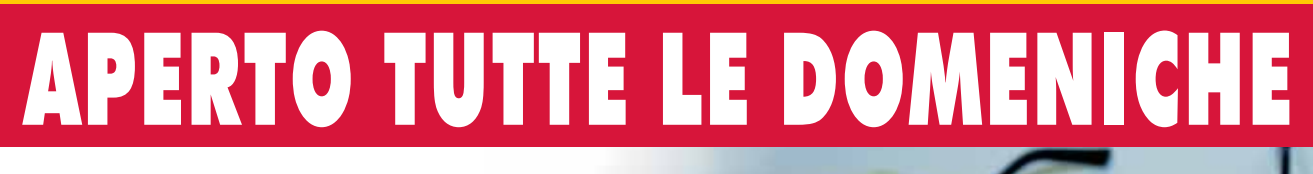

**PROFESSIONALITÀ OTTICI CON OLTRE 20 ANNI** DI ESPERIENZA QUALIFICATA

**QUALIT MIGLIAIA DI OCCHIAI I SELEZIONATI ARCHE** 

CONV Ы Ы **PREZZI DI FABBRICA E MASSIMO RISPARMIO SU OGNI PRODOTTO** 

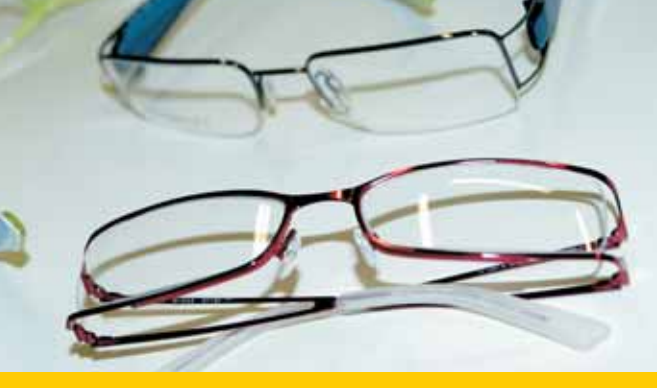

## LE MIGLIORI SOLUZIONI PER OGNI PROBLEMA VISIVO

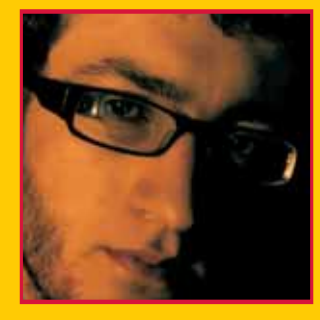

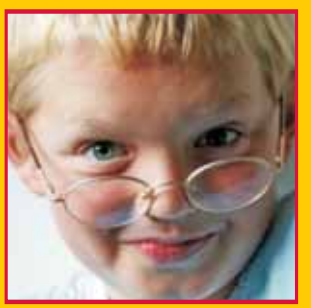

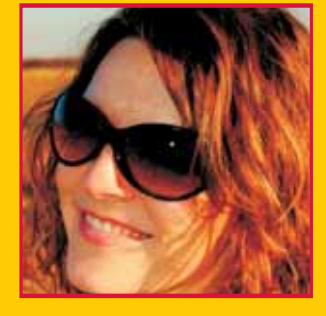

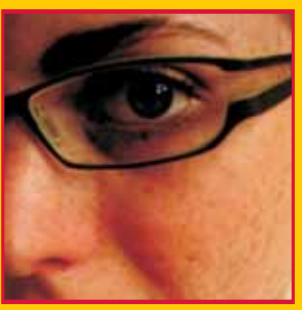

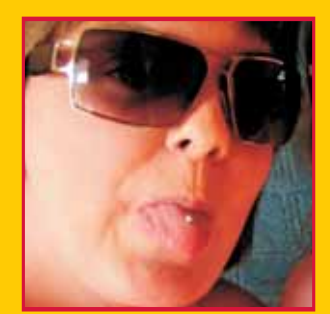

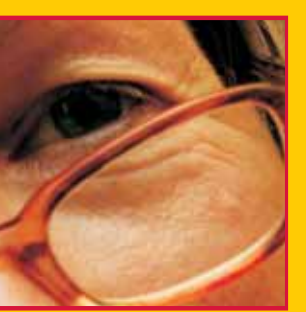

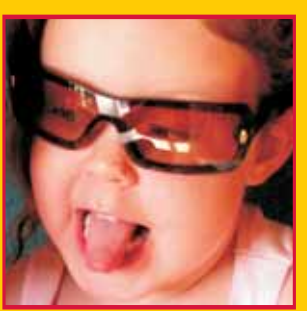

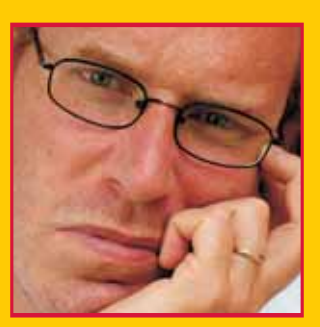

## <u>I MIGLIORI PREZZI PER OGNI POSSIBILITÀ ECONOMICA</u>

**CIMAVILLA DI CODOGNÈ (TV)** Via del Lavoro, 8/1 **Lungo Cadore Mare** Tel. 0438 470019

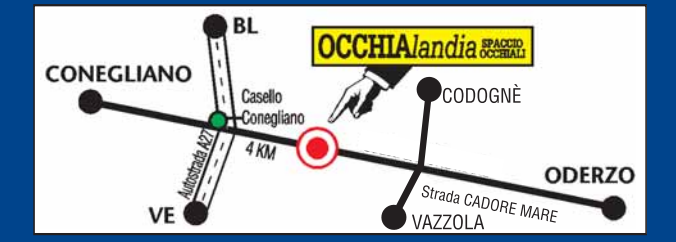

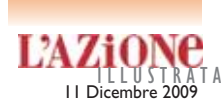

#### **con purè di patate**".

Abbiamo iniziato ricordando anatre e oche, in quel rapporto stretto che è sempre esistito fra la vita delle persone, il territorio, i suoi prodotti e le tradizioni consolidatesi nel tempo e allora aggiungiamo che l'inverno è anche il periodo in cui la "**faraona con la salsa peverada**" risulta graditissima, come il "**coniglio**" con la stessa salsa e ancora una bella "**gallina lessa**" per avere un brodo delizioso. Peccato che il brodo sia stato messo da un po' di tempo in disparte, non certo per cambio di gusti ma per mancanza di tempo delle nostre donne che in gran parte lavorano fuori casa. Ma pian piano il brodo ritorna, perché, giunte all'età della pensione e tornate ad essere "donne di casa", le "pensionate" (così chiamate perché prendono la pensione non certo per l'età quasi sempre ancora brillante) riscoprono il piacere della cucina e dei buoni manicaretti e molte signore frequentano anche le "scuole di cucina" che negli ultimi tempi sono sorte un po' ovunque. Altro piatto della nostra tradizione invernale da non dimenticare è quello delle "**trip-** **pe**", sia in brodo che alla parmigiana, un piatto che costa poco ed è assai gustoso e perciò presente anche nell'alta cucina.

E come primi piatti? Credo non si debba dimenticare una bandiera che da quasi cinque secoli sventola sulle nostre tavole: la "**minestra di fagioli**" o, come sua variante, la "**pasta e fagioli**". Ottimo piatto invernale, da recuperare.

Poi, con quel che resta a mezzogiorno, ecco la cena pronta: "**radici e fasioi**", con lardelli scottati nell'aceto bollente come condimentri piatti consimili, ottimi non solo d'inverno regalando grandi sapori?

Purtroppo questo è il tempo della pastasciutta, diciamo purtroppo perché la comodità e il pochissimo tempo necessario per prepararla ci ha fatto dimenticare altri eccellenti piatti tradizionali, tipici dei nostri paesi, come i "**risi in brodo coi fegatini**" o il risotto arricchito con uno dei tanti ingredienti invernali: salsiccia, radicchio di Treviso (danno risultati sicuramente migliori il radicchio di campo e il "**radicio verdòn**"), verze,

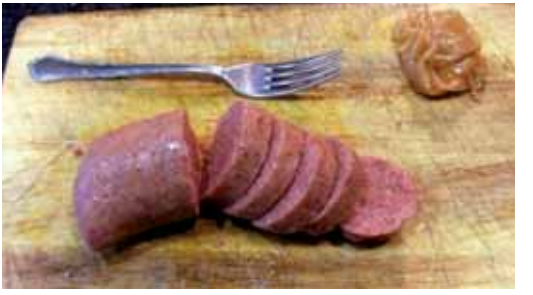

to, con l'aggiunta, volendo, di una fetta di formaggio nostrano (i nostri caseifici ne producono di assolutamente ottimo) o di un uovo lesso o di una bella frittata. E chi, fra i meno giovani, non ricorda le "**minestre in brodo**", i "**risi in brodo**", i "**tortellini in brodo**" e albroccoli, patate e altri ortaggi di stagione, selvaggina (risotto con le quaglie di antica memoria!), ecc. E

poi gli "**gnocchi con un saporoso sugo d'anatra**" (un pezzo d'anatra lo si trova in ogni macelleria), o, più semplicemente, con burro e salvia.

Ci fermiamo qui, ma non possiamo concludere senza ricordare i piatti natalizi della nostra tradizione. Per la cena della Vigilia, di stretto magro, ci sono (c'erano in passato) due alternative: o un bel piatto di "**polenta e s'ciosi**" o "**l'anguilla in umido**", con polenta arrostita. Questa è la tradizione più antica, anche se è vero che il patriziato veneziano che abitava nelle tante ville venete del nostro territorio preferiva un "**branzino lesso**" accompagnato da verdure di stagione. Non trascurerei, in tale occasione, il **baccalà**, anche se per la sera della Vigilia o ci si ferma al "baccalà mantecato" o "in insalata" o si cambia pesce, perché il baccalà preparato in altri modi, come ad esempio il "baccalà alla vicentina" risulterebbe la sera un po' pesante per lo stomaco e, andando poi alla Messa di mezzanotte, si rischia d'essere presi dal sonno, cosa assolutamente da evitare.

Ma se il pasto unico è quello di mezzogiorno allora andrebbero certamente bene anche dei piatti robusti.

Per il pranzo di Natale propongo il menu della tradizione, che è e resta il migliore: un saporoso piatto di "**tortellini in brodo**", o dei ravioli ben conditi, me-

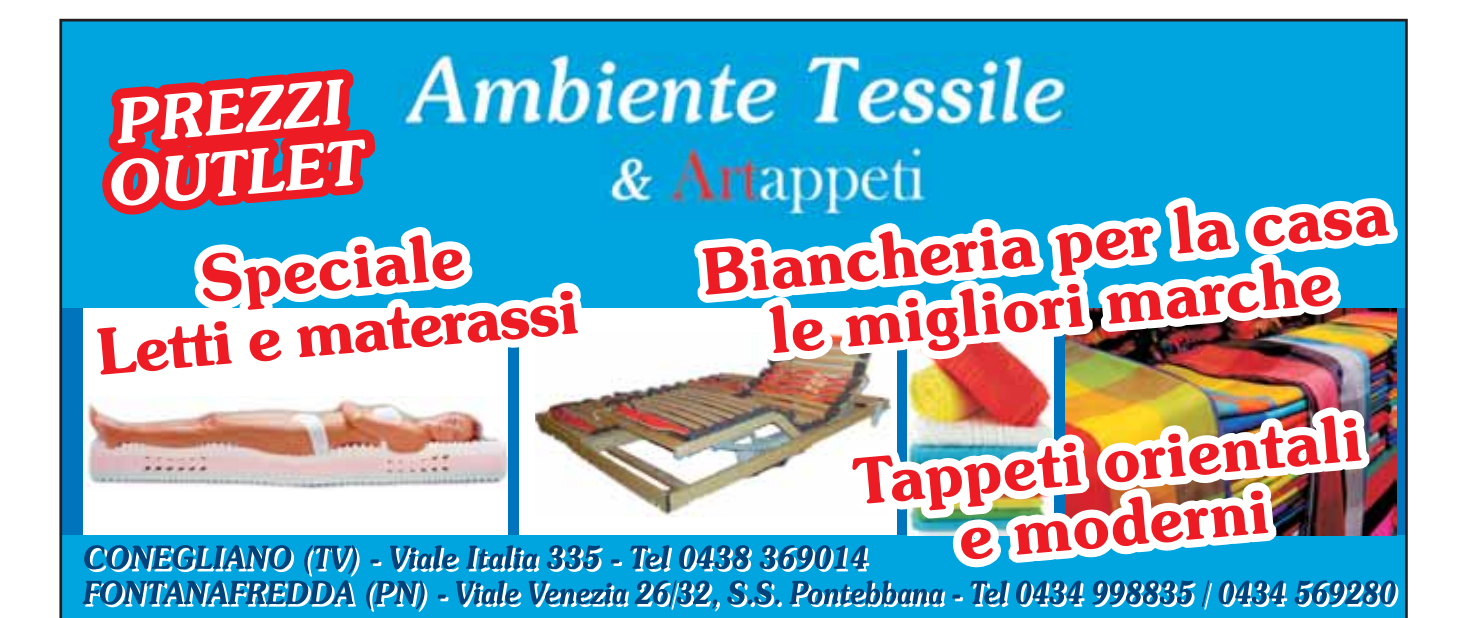

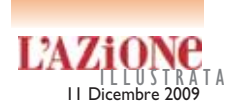

Il Comune investe sull'olivo

#### glio se la pasta è fatta in casa o da piccole aziende artigiane locali, cui segue il "**cappone lesso**" accompagnato da tre salse: la **salsa verde**, il **cren** e la **mostarda**.

Si può preparare anche una "**tacchinella al forno**" e questo piatto è un lascito della dominazione austriaca ottocentesca, poiché in Austria festeggiavano il Santo Natale proprio con tacchinella al forno con le castagne. Si possono preparare anche altri piatti, diversi da quelli ricordati, ma la festa di Natale è così grande e solenne che richiede un pranzo altrettanto ricco e sfarzoso, magari tre piatti soltanto, ma devono dare il senso della grande solennità, onorando la venuta fra noi del Salvatore.

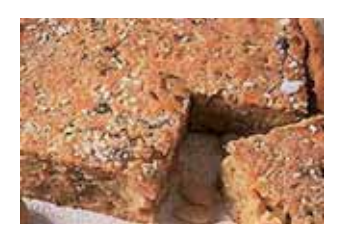

Poi il dolce: un tempo a Natale dalle nostre parti si mangiava la "**pinza**", cotta sotto la cenere del focolare, avvolta in foglie di cavolo o di verza, poi è arrivato il "**panettone milanese**" ed ha spopolato e, più recentemente, anche il "**pandoro**" di Verona. Avendo altre idee, seguiamole pure, senza però dimenticare che l'Epifania, senza la pinza e il falò non avrebbe proprio senso.

**Giampiero Rorato**

Cappella Maggiore, capitale trevigiana dell'olio d'oliva

ei primi giorni di<br>dicembre a<br>giore si è svolta la "Settimadicembre Cappella Magna degli ulivi e dell'olio d'oliva" organizzata dall'associazione culturale "La Ruota", il Comune di Cappella Maggiore e la "Tapa Olearia". Con questa mostra-mercato, dopo la prima dello scorso 2 giugno, e che ha visto questa volta anche la presenza di olivicoltori del Veronese, del Vicentino, dei Colli Euganei e dell'Istria, Cappella Maggiore diventa sempre più la capitale dell'olio d'oliva in terra trevigiana. «Gli olivi riapparsi negli ultimi anni sulle nostre aree collinari - spiega il sindaco di Cappella Maggiore, Mariarosa Barazza - integrano e diversificano il paesaggio, rendendolo ancora più gradevole ai nostri occhi. Non solo. Impiantare gli olivi sui territori collinari, magari impervi, degradati e abbandonati, significa recuperare gli stessi con un grande beneficio sotto il profilo ambientale». Ed è questo il motivo per cui il Comune di Cappella Maggiore ha stanziato un primo contributo di 3 mila euro per l'acquisto di piante di olivo che verranno collocate in tali zone. L'olio

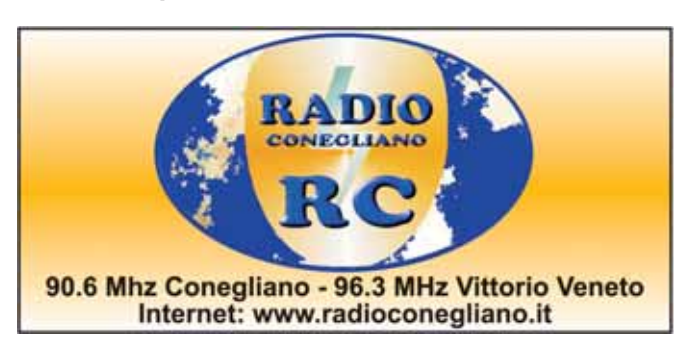

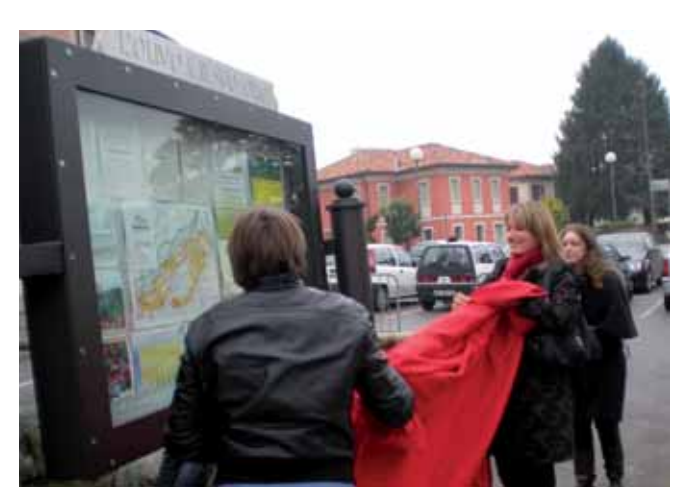

Il sindaco Mariarosa Barazza all'inaugurazione della Bacheca dell'olio

veneto, sottolinea il professor Claudio Giulivo dell'Università di Padova, è uno dei migliori d'Italia, purché si sappia raccogliere

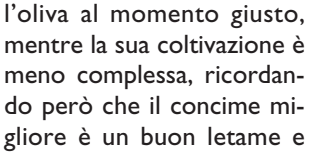

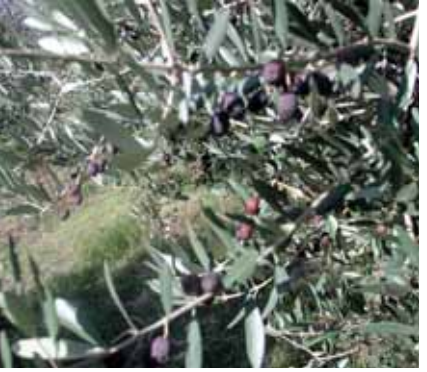

che l'olivo patisce

la sete al pari di tante altre piante, quindi va irrigato, sfatando così la nomea che lo vuole vivo e vegeto anche nei luoghi più secchi. La qualità sopraffina dell'olio veneto è strettamente legata al variegato territorio

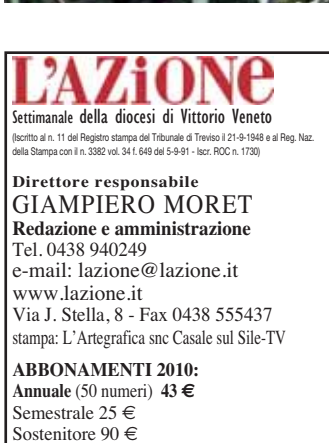

Per l'estero chiedere in amministrazione.

"I dati forniti dai sottoscrittori degli abbonamenti vengono utilizzati esclusivamente nell'ambito della nostra attività e non vengono ceduti a terzi per alcun motivo.

**Conto corrente postale n. 130310**

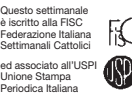

*Socio del* **CONSIS**<br>consorzio nazionale SETTIMANALI SOC. COOP. a r.l. - ROMA

#### CONCESSIONARIA ESCL. PUBBLICITÀ www.agenziacima.it

**AGENZIA** 31015 CONEGLIANO (TV)<br>CIMA via Legnano, 1<br>**PUBBLIGITA tel. 0438 412321** fax 043823371 · e-mail: info@agenziacima.it Chiuso in redazione il 4.12.2009 alle ore 12.00

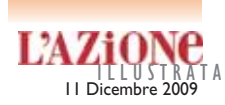

regionale, perciò con tutto il suo peso sullo sviluppo e la maturazione dell'oliva. Strategico poi, come si anticipava, è il momento della raccolta e qui è utilissima "La bacheca" collocata in piazza per dare "le dritte" agli olivicoltori nostrani su come allevare gli ulivi e come fare del buon olio locale, tenendo però sempre a bada che nel Trevigiano non si dovrebbe mai oltrepassare la metà di novembre, dacché un'oliva ben o troppo matura è poco valida per le qualità finali dell'olio medesimo. Infine, e ancora in tema di qualità, «la carenza d'acqua, e in Veneto è critico il luglio e l'agosto, oltre a ridurre la quantità generale dei frutti, aumenta nel contempo - ha spiegato ancora il professor Giulivo - le note negative di amaro e di piccante nell'olio prodotto a spese del più nobile sapore di floreale».

**Mario Sanson**

**ATarzo, sul Mon-**<br> **Adragon, che è poi anche il nome del<br>
loro agriturismo, la famiglia** dragon, che è poi anche il nome del Tessari alleva da almeno vent'anni una numerosa colonia di oche bianche romagnole, diventando via, via gli specialisti in loco, ma anche altrove, di allevamento, cura e trasformazione di questo pollame di bassa corte, ma "al tempo che fu" essenziale e strategico per la sopravvivenza di parecchi italiani, e in particolare delle famiglie contadine di Friuli e Veneto. In tema di oche, Emanuela Tessari, figlia di Roberto - il fondatore dell'agriturismo,

Le alleva da anni la famiglia Tessari

## Sul Mondragon le oche bianche romagnole

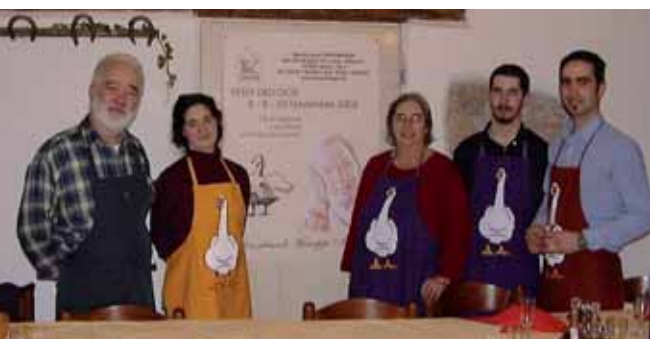

La famiglia Tessari

è inoltre una dei due responsabili del presidio Slow Food "Oca in onto", uno dei piatti simbolo veneti, preparato nelle case dei contadini con i petti e i quarti dell'oca che, dopo essere stati lasciati riposare sotto sale per alcuni giorni,erano riposti "in onto o in pignatto", cioè in un recipiente di terracotta o di vetro, alternando pezzi di carne d'oca a grasso d'oca fuso e foglie di alloro.

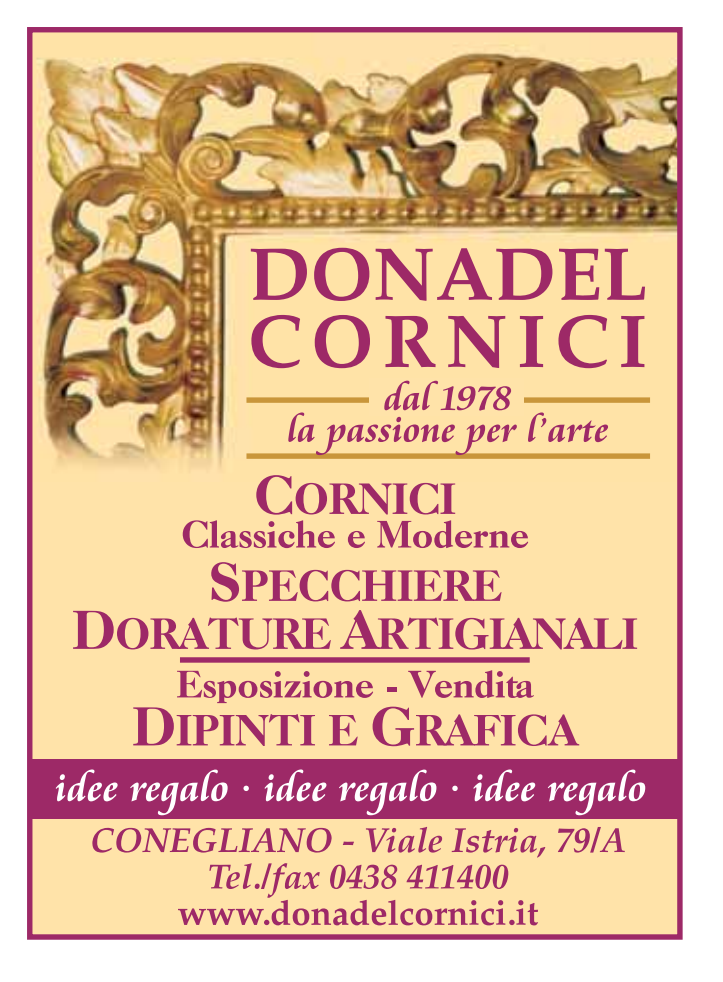

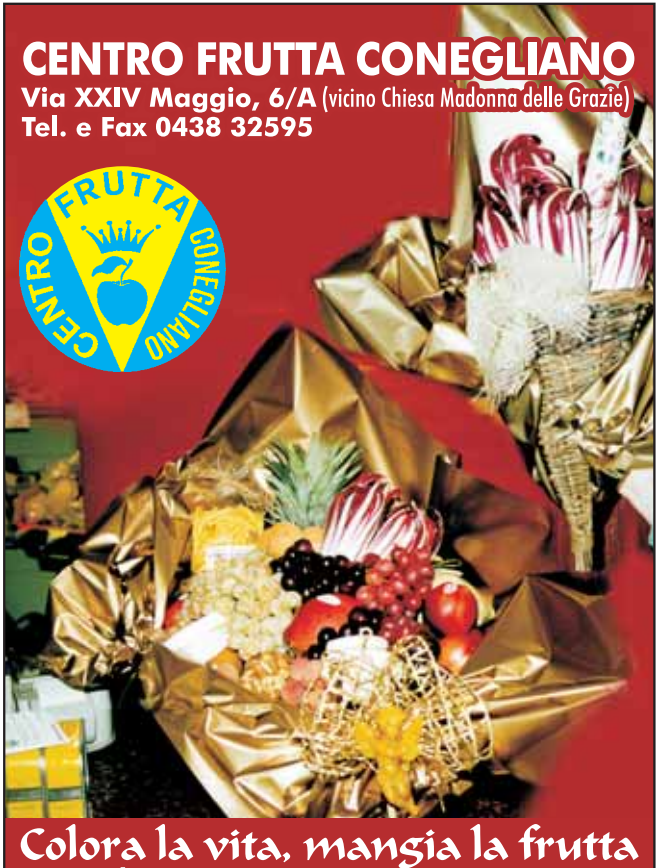

**LE PIÙ BELLE CONFEZIONI REGALO** 

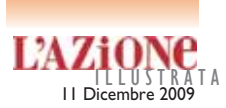

Un ultimo strato di grasso d'oca chiudeva il vasetto, poi sigillato ermeticamente. Così la carne si conservava tutto l'inverno, anche per un paio d'anni, ed era poi gustata nelle successive feste primaverili, specialmen-

te a Pasqua e a San Marco. I Tessari, che come si diceva sono degli specialisti in oche, hanno inoltre creato con la carne d'oca medesima delle nuove ricette - che sono però già storia della nostra cucina trevigiana come "L'oca al ginepro del Mondragon di Tarzo". Ecco la ricetta per sei, scritta e cucinata, dai capostipiti di famiglia, Tina e Roberto: 1 oca di 4 kg, 1 cipolla, qualche foglia di alloro, timo, erba cipollina, chiodi di garofano, cannella, peperoncino, una trentina di bacche di ginepro, vino bianco e sale.

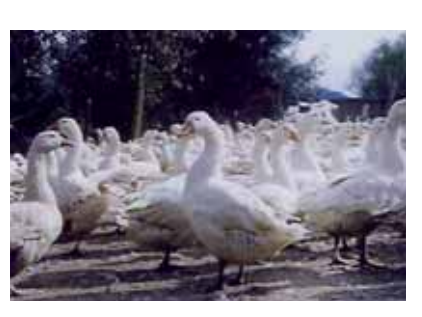

Esecuzione: 1. Tagliare l'oca a pezzi e metterli in una casseruola a sobbollire nel proprio grasso. 2. A parte preparare un battuto con le foglie di alloro, la cipolla, le spezie e le erbe aromatiche. 3. Versare il tutto sopra i pezzi d'oca, coprire di vino bianco, aggiungere una manciata di bacche di ginepro e lasciar cuocere a fuoco moderato. 4. A cottura ultimata, adagiare i i pezzi d'oca in ciotole di terracotta, nelle quali sarà stata preventivamente versata della polenta. Semplicemente buono, anzi buonissimo! **MS**

# Rinasce a Sus

F iocco rosa in Casa Collalto, in Castello a Susegana.

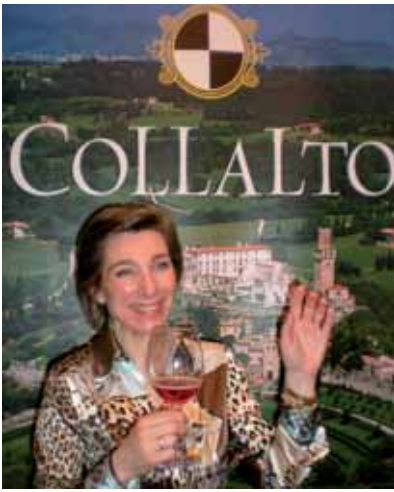

Isabella Collalto

(Ri)nasce infatti il vino Manzoni rosa, ottenuto nel corso degli anni '20 e '30 del se-

colo scorso dal professor Luigi Manzoni, famoso ricercatore e poi preside della Scuola enologica di Conegliano.

Il Manzoni rosa, il professore lo ottenne incrociando il Trebbiano x il Traminer (l'ex I.M.1-50r.) e poi impiantando il vitigno così ottenuto sui terreni che circondano il Castello di San Salvatore di proprietà della nobile famiglia di Collalto.

# STELLA VENETA Cicli dal 1935 **VENDITA PROMOZIONALE**

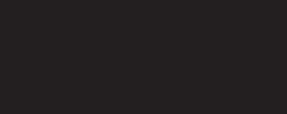

**APERTO AL MATTINO** 

**DALLE 8.30 ALLE 12.30** 

**SEDE PONTE DELLA PRIULA** 

Via 4 Novembre, 93

Tel. 348 8409860

CAMPIONE OLIMPICO

### **APERTO AL POMERIGGIO**

**DALLE 15.00 ALLE 19.00 SEDE MOTTA DI LIVENZA** Via Postumia, 26/4 Tel. e Fax 0422 860987

## VISITATECI VISITATECI VISITATECI

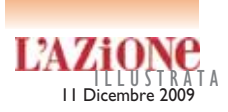

All'antica casa vinicola Collalto

# segana il vino Manzoni Rosa

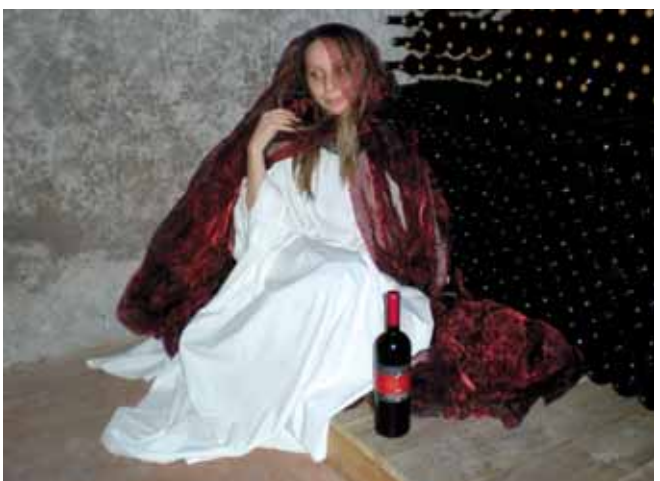

Il fantasma di Bianca di Collalto alla presentazione dei rinato Manzoni Rosa

Il vino che risulta dall'incrocio in parola è pregevole per il buon grado alcolico naturale, ma specialmente per l'aroma fruttato e il sapore pieno e vellutato. Il

Manzoni rosa, che verrà presentato ufficialmente a VinItlay 2010 completa così la gamma degli Incroci Manzoni dell'antichissima casa vinicola trevigiana, che nella fattispecie sono il Manzoni bianco (l'ex I.M. 6.0.13, cioè Riesling renanoxPinot bianco), l'Incrocio Manzoni 2.15 (incrocio di vite Prosecco e Cabernet sauvignon) e il Collalto rosè (dall' I.M. 13.0.25, incrocio di Raboso Piave e Moscato d'Amburgo).

Quest'ultimo e terzo «è frutto - spiega la principessa Isabella Collalto, titolare delle antiche cantine - di parecchi anni di sperimentazioni in vigna e cantina». L'ultimo nato, cioè il "rosa", gode a quanto pare del buon auspicio di Bianca di Collalto, l'ancella murata viva da Chiara, gelosissima moglie del nobiluomo Tolberto di Collalto.

La terribile vicenda è stata rievocata nelle scorse settimane all'azienda agricola "Conti Collalto" di Susegana e in altre località della diocesi nell'ambito degli eventi e delle manifestazioni "Veneto, spettacoli di mistero", e qui il "fantasma" dell'ancella è apparso e si è mostrato vestito di "bianco", segno dunque, secondo la plurisecolare tradizione dei Collalto, di gioia e di buone nuove.

Se invece avesse annunciato cattiva sorte, sarebbe ricomparso col volto nascosto da un velo nero! Storie e leggende che si intrecciano col "terroir", dunque anche col vino. **MS**

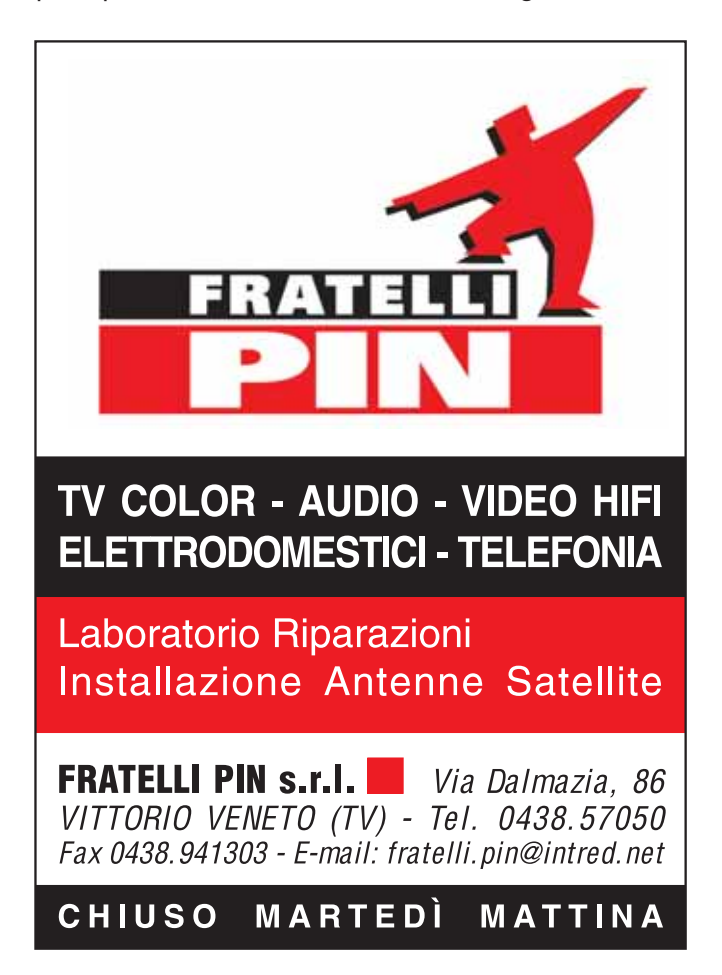

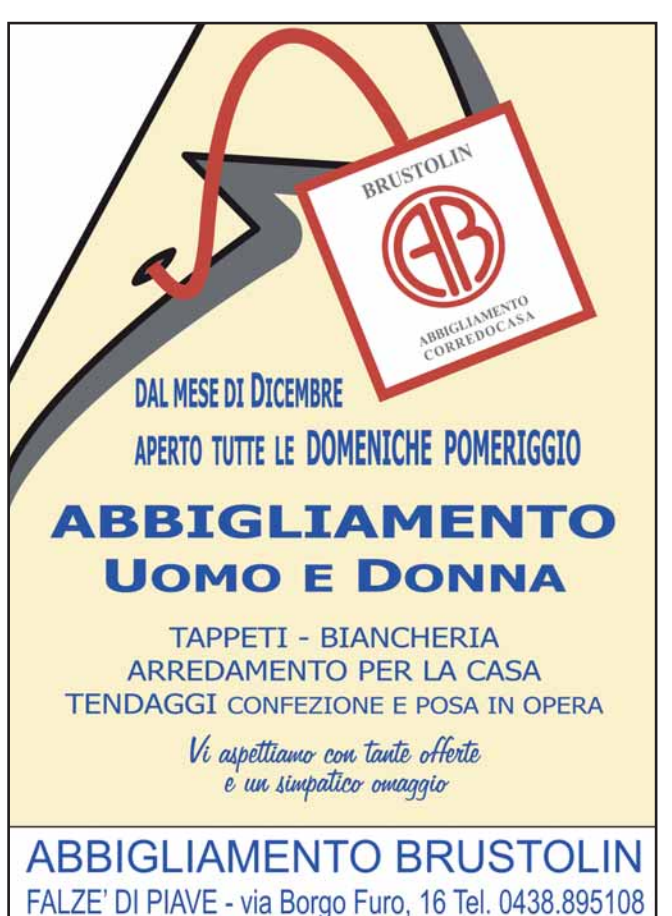

# L'AZiONE

LEGGIAMO<br>L'AZIONE

Settimanale della Diocesi di Vittorio Veneto Via J.Stella 8 31029 Vittorio Veneto tel. 0438 940249 fax 0438 555437 lazione@lazione.it www.lazione.it

ABBONAMENTO  $643,00$ 

VOI

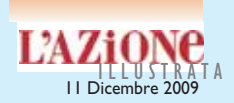

#### **RINNOVA IL TUO ABBONAMENTO**

Rimane invariata la quota di abbonamento anche per l'anno 2010: 43 Euro per continuare a ricevere comodamente a casa tua uno strumento d'informazione al tuo servizio.

#### **IL REGALO CHE FA RISPARMIARE**

Rinnova il tuo abbonamento e regalane uno nuovo. Un regalo utile e conveniente perché pagherai solo 78 Euro anziché 86, con un risparmio di 8 Euro, e i numeri fino a fine anno sono gratis! Per ringraziarti di aver portato un nuovo lettore a L'Azione, abbiamo pensato per te ad un omaggio che potrai ritirare in redazione.

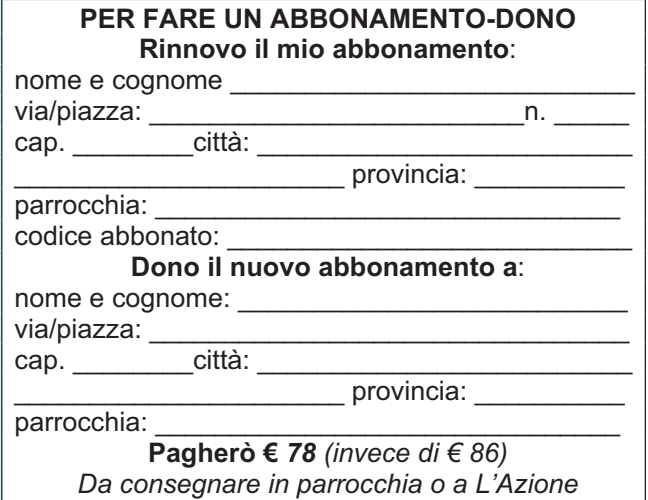

#### **GRATIS IN PROVA**

Vuoi presentare L'Azione ad un amico? Non sei ancora abbonato e desideri conoscerci meglio? Chiamaci: invieremo gratuitamente, a te o alla persona segnalata, il giornale in prova per un mese senza impegno.

#### **IN OMAGGIO AGLI SPOSI**

Spediremo l'abbonamento per un anno intero in omaggio agli sposi novelli, in collaborazione con la parrocchia! Segnalaci in anticipo la data del matrimonio e l'indirizzo degli sposi, sarà nostra cura inviare le più vive congratulazioni con l'attivazione dell'abbonamento.

#### **PER SOTTOSCRIVERE O RINNOVARE L'ABBONAMENTO PUOI:**

- utilizzare il Bollettino di Conto Corrente Postale n. 130310 intestato a Settimanale L'Azione
- effettuare un Bonifico bancario c/o Cassa di Risparmio del Veneto Iban IT86C0622562191000000320299 intestato a Settimanale L'Azione
- rivolgerti al parroco e agli incaricati de L'Azione della tua parrocchia
- venire nella nostra sede in Via J. Stella, 8 a Vittorio Veneto dal lunedì al venerdì

#### **CONTATTACI**

Tel. 0438.940249 fax 0438.555437 e-mail: abbonamenti@lazione sito: www.lazione.it

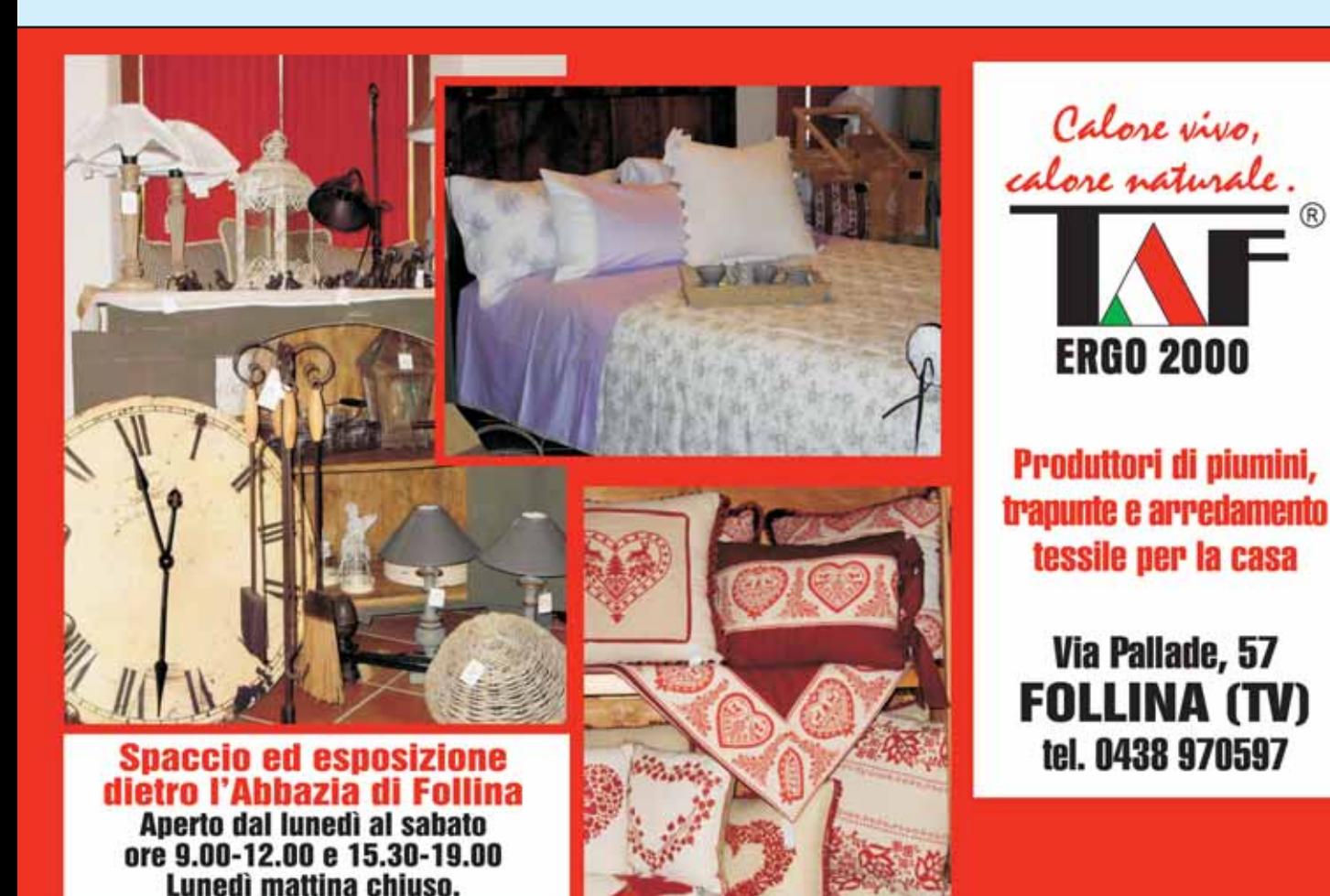

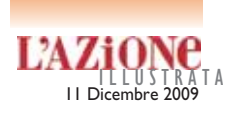

Li rifà il Comitato Antica Fiera di S. Lucia

## Gli antichissimi "Pucinum" bianco e "Nobilium" rosso

el XIV secolo che cosa e co-<br>
me si beveva al-<br>
la corte di Shinella conte di che cosa e come si beveva al-Collalto? Quel vino, anzi quei vini lontani li rifà, però in edizione limitatissima e soprattutto per la gioia degli appassionati cultori di quei tempi andati, il comitato Antica Fiera di Santa Lucia di Piave, che li vende in località Campagnata nel giorno della rievocazione storica di queste antichissime fiere. Ecco dunque, il "Pucinum" e il " Nobilium", certificati e garantiti - ogni bottiglia - dal cartiglio firmato dallo stesso presidente di Antica fiera. Il "Pucinum"- vinum album

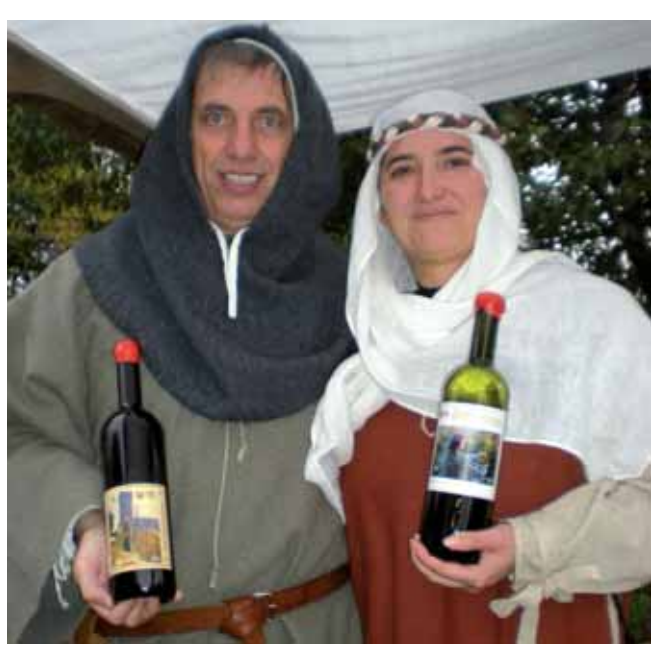

Grantiae fratrum - è un bianco di riva,dal colore giallo con tenue riflesso ramato e di sapore asciutto, mentre il "Nobilium" - vinum rubrum Grantiae fratrum - è il rosso e intramontabile Raboso del Piave, tenuto per anni e anni in botti di rovere. È quindi della Marca Trevigiana il vino antico e delle origini, austero come si addice a un "Nobilium", di grande struttura, asciutto e tannico al punto giusto tanto da accompagnare nobilmente (appunto "Nobilium") gli arrosti e gli spiedi delle corti di allora (tuttavia con la stessa valenza anche nel nostro oggi!).

Formazione Professionale Salesiana

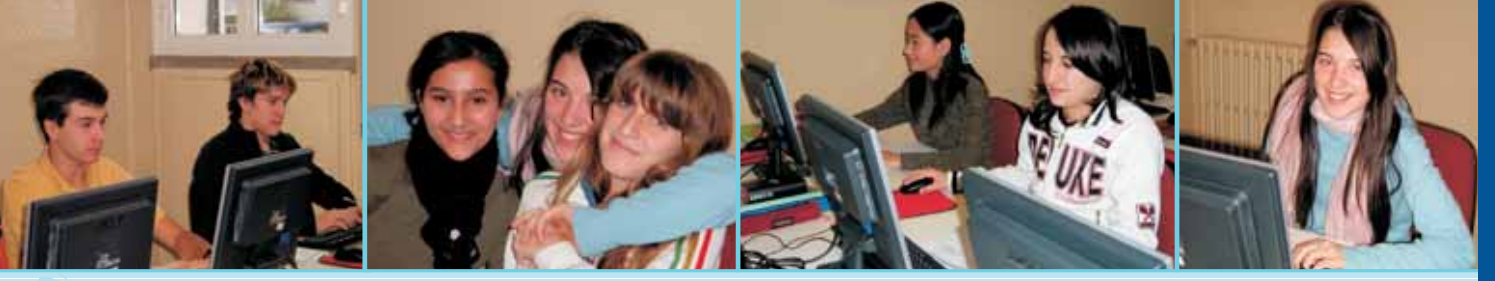

**CIOFS/FP: Formazione professionale e orientamento** per lo sviluppo del tuo progetto personale e professionale

Al CFP "Don Bosco" proseguono i percorsi triennali di istruzione e formazione professionale - comparto commercio e servizi

Anno formativo 2009/2010

Sono attivi due corsi per:

• "Operatore amministrativo segretariale: indirizzo professionale segreteria"

#### • "Operatore del punto vendita"

I corsi rientrano nel Piano Area Giovani D.D.R. n. 567 e 568 del 30/06/2009

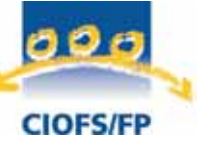

 $maxione$ Profes

**Centro Italiano Opere Femminili Salesiane CFP "Don Bosco"** Via Fenzi 18 - 31015 Conegliano TV tel. 0438 21436 - fax 0438 1840487 e-mail: info@ciofsfpconegliano.it

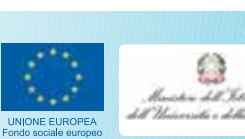

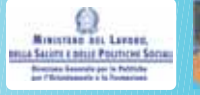

. SCUOLA APERTA

SCUOLA APERTA<br>Domenica 13 dicembre 2009<br>Domenica 16 gennaio 2010

omenica 13 dicembre -<br>e sabato 16 gennaio 2010<br>e sabato 15.00 alle 18.00

ato 16 generalism

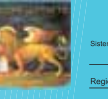

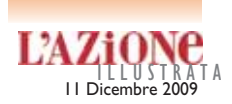

Cena medievale a Santa Lucia di Piave

## I magnari alla corte di Schinella conte di Collalto

Aurelio Ceccon e<br>
Lucia di Piave con la quinta<br>
Lucia di Piave con la quinta il comitato Antica fiera di Santa cena medievale dello scorso 30 ottobre, sono già una tradizione del "mangiare antico", ben diverso di "come una volta", riferendosi quest'ultimo per lo più alla cucine delle nonne del secolo scorso. Ceccon, lo sappiamo, è un pignolo di come fummo e di come mangiammo, ma la sua fatica e quella del comitato che presiede, vengono ben premiate, specialmente quando ci si siede a tavola col suddetto medioevo! Forte poi della stretta collaborazione del

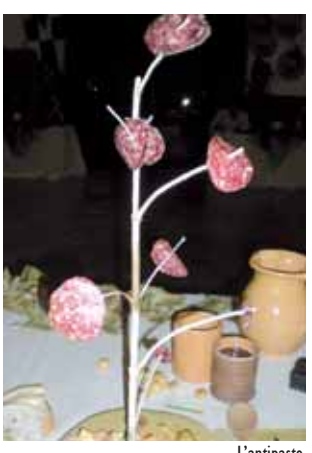

celebre enogastronomomente en enogastronomomente en enogastronomomente en enogastronomomente en enogastronomomente en enogastronomomente en enogastronomomente en enogastronomomente en enogastronomomente en enogastronomomen L'antipasto

GianPiero Rorato e dell'ormai gran cuoco Mirco De Luca di "Strada Vecchia" (di Tezze di Vazzola), Aurelio Ceccon infila un successo dietro l'altro, ma lui e i 200 soci del sodalizio raggiungono ciò con un lavoro di ricerca e di preparazione che dura tutto l'anno! Il tema della cena di quest'anno era "Silva suavis", cioè aromi e sapori dal bosco. Ecco la lista dei magnari alla corte di Schinella conte di Collalto per i 180 fortunatissimi commensali (con prenotazioni già chiuse lo scorso

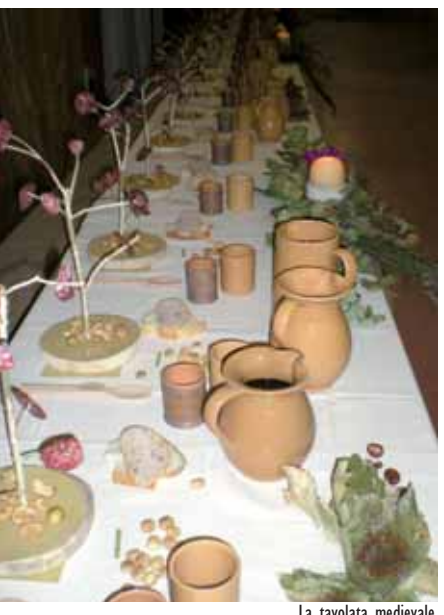

La tavolata medievale

## Giano Servizi raddoppia. Affidati a noi.

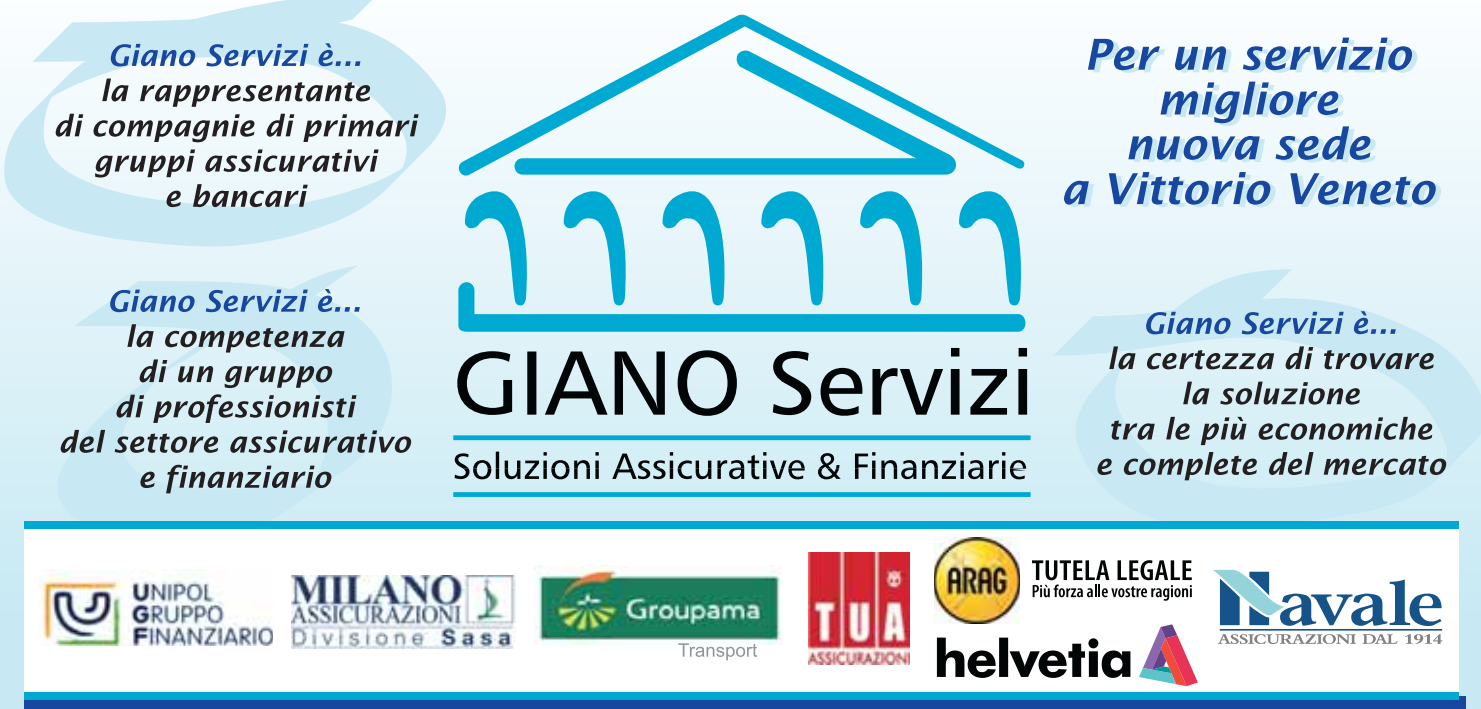

31015 CONEGLIANO (TV) Via Legnano 1 Tel. 0438 415091 - Fax 0438 429989 E-mail: giano@gianoservizi.it

31029 VITTORIO VENETO (TV) Galleria IV Novembre 4/2 Tel. 0438 568184 - Fax 0438 568184 E-mail: vittorioveneto@gianoservizi.it

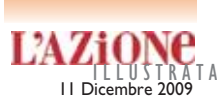

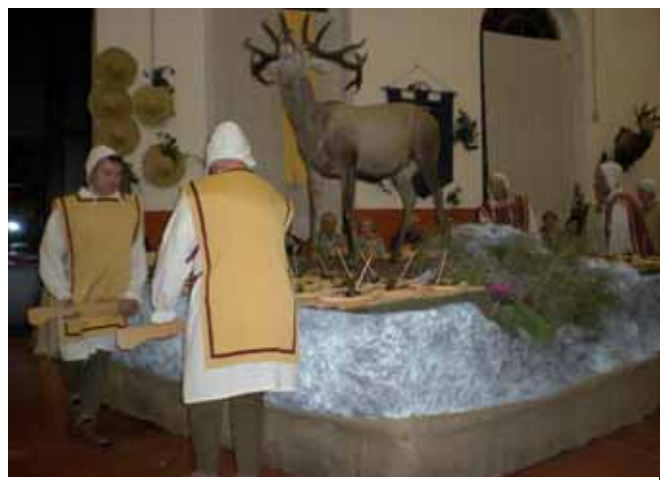

La portata del cervo fa il suo ingresso alla cena medievale

settembre!): primo "servizio di credenza": salami di cervo e d'anatra selvaggia con mele di bosco essiccate e castagne "gustose"; primo "servizio di cucina": zuppa di funghi del contado; secondo "servizio di cucina": salmerino di torrente con granella

di mandorle "bone"; terzo "servizio di cucina" (il piatto forte!): bracioline di cervo cotte "a lo foco lento" con castagne passate al miele in letto di verze al finocchio, piccione al timo con polenta di grano saraceno; secondo "servizio di credenza": for-

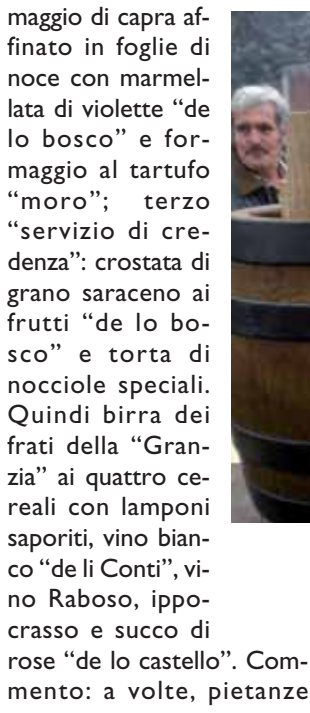

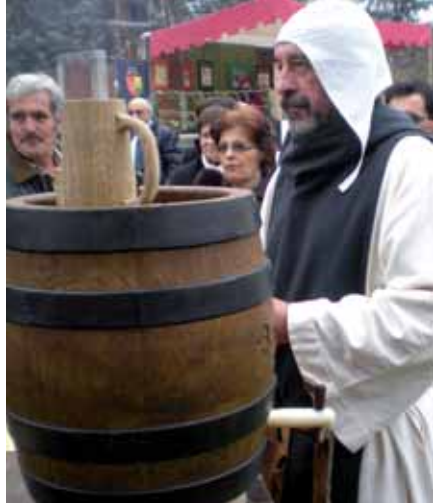

La birra dei frati

piuttosto energiche e "forti" per spezie e aromi, ma così era e così fu! **MS**

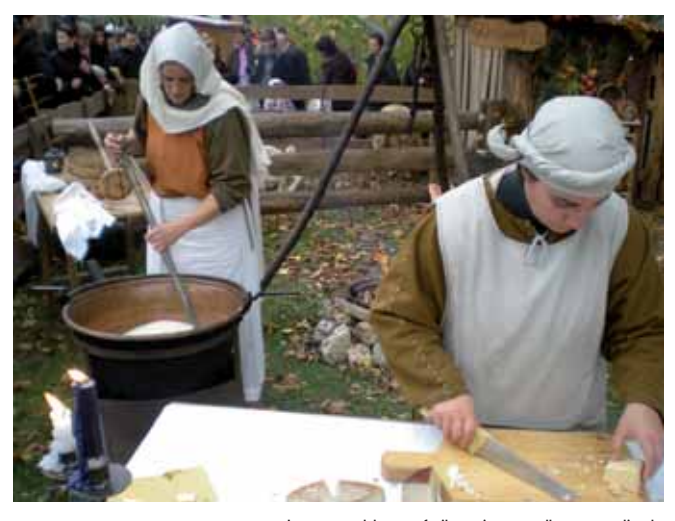

La portata del cervo fa il suo ingresso alla cena medievale

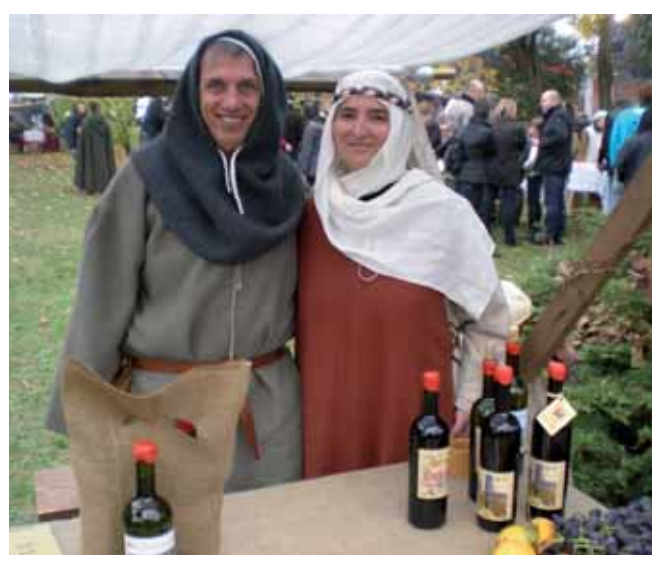

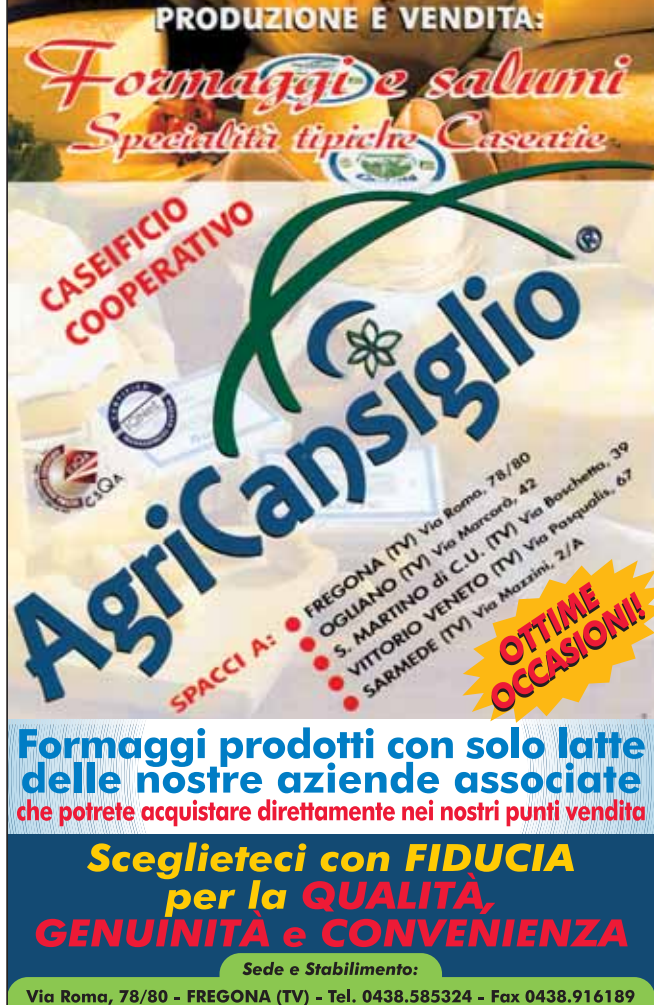

e-mail: info@agricansiglio.it - www.agricansiglio.it

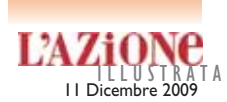

### **LA RICETTA • Il piccione al timo con polenta di grano saraceno**

alla lista dei magnari alla corte di Schinella conte di Collalto, ecco i segreti del "Piccione al timo con polenta di grano saraceno" riscoperti e cucinati dal bravissimo cuoco trevigiano Mirco De Luca. Dunque, se siamo in quattro, occorrono 4 piccioni di 350 g. netti, un mazzetto di timo fresco, olio d'oliva, vino bianco e sale. Procedimento: si pulisce e si eviscera il piccione, si "bruciano" le ultime penne rimastegli, quindi si taglia a metà, lavandolo poi bene in acqua corrente. Lo si pone quindi in una teglia da forno con l'olio, il vino, il sale ed il timo a "rametti" e "a foglie". Se l'uccello è selvatico, si cuoce per almeno 3 ore, mentre se è d'allevamento basta solo un' ora e mezza. Nel forno si praticano però 2 cotture: per tre quarti del tempo necessario a 130°, e invece per il quarto di tempo restante a 180°, sempre mantenendo la carne umida con l'aggiunta di pura e semplice acqua. È pronto, dopo una "rosolada" finale. Prepariamo ora l'antica e scura polenta: fi chilo di farina di grano saraceno in acqua bollente salata, mescolando sempre per 1 ora secca. Versione per palati "delicati", ma "fuori legge" per la storia della cucina medievale!: fl di farina di grano saraceno e ⁄ di mais bianco delle Americhe all'epoca non ancora scoperte! Servire carni e polenta caldissime, e buon appetito!

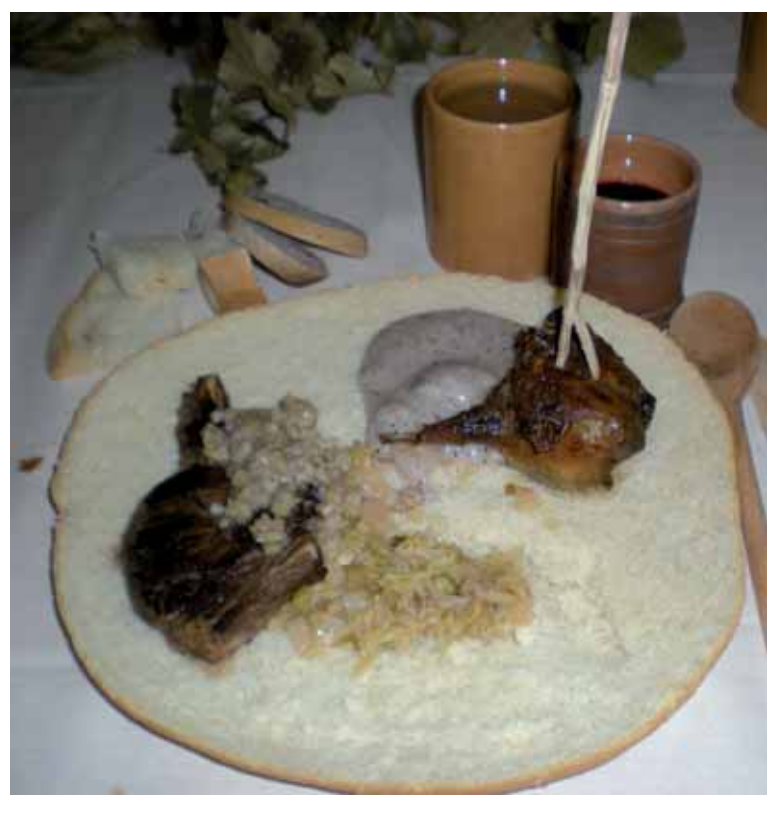

#### L'Ambulatorio Odontojatrico

CAMPION FAVARETTO vi offre un servizio a 360 °. Presso il centro vengono trattate tutte le patologie relative al cavo orale.

Specializzati nella cura dei denti fin dai primi anni di vita, ci contraddistinguono l'esperienza, la competenza e la professionalità. Siamo inoltre in grado, grazie all'utilizzo di attrezzature all'avanguardia, di curare le carie senza l'uso di trapani ed anestesie!

Prenota subito un appuntamento!

Un'accurata visita ci permetterà di trovare la giusta soluzione per te!

radiografie digitali e OPT

E Farvi sortlande a carico immediato **AMBULATORIO ODONTOIATRICO Campion Favaretto** 

Direttore sanitario: dott. Roberto Favaretto tel./fax: 0438 555 295 · via Pastore, 20 · 31029 VITTORIO VENETO (TV) · campionfavaretto@libero.it

www.campionfavaretto.it

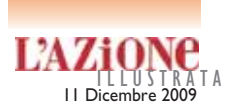

Limpido, torbido o... a tutto fondo

## Il Prosecco "arcaico" della Costadilà che si beve in tre modi diversi

 $\begin{tabular}{|l|l|} \hline \textbf{I} &\textbf{Prosecco} & c'è \\ \hline \textbf{q} &\textbf{q} &\textbf{v} &\textbf{v} \\ \hline \textbf{no}, &\textbf{v} &\textbf{inification} \\ \hline \textbf{cioè col massimo della tec-} &\textbf{v} &\textbf{v} \\ \hline \end{tabular}$ quello moderno, vinificato nica oggi conosciuta e disponibile (pressatura soffice, vasche d'acciaio, rigido controllo delle temperature d'esercizio, filtri innovativi, aggiunta ragionata di lieviti selezionati, ecc.), ma c'è anche quello prodotto con sistemi arcaici come nell'azienda agricola "Costadilà", in località Costa di Là nel comune di Tarzo. «Il risultato è un vino che, senza chiarifiche, - spiega Mauro Lorenzon - fermenta spontaneamente con i propri lie-

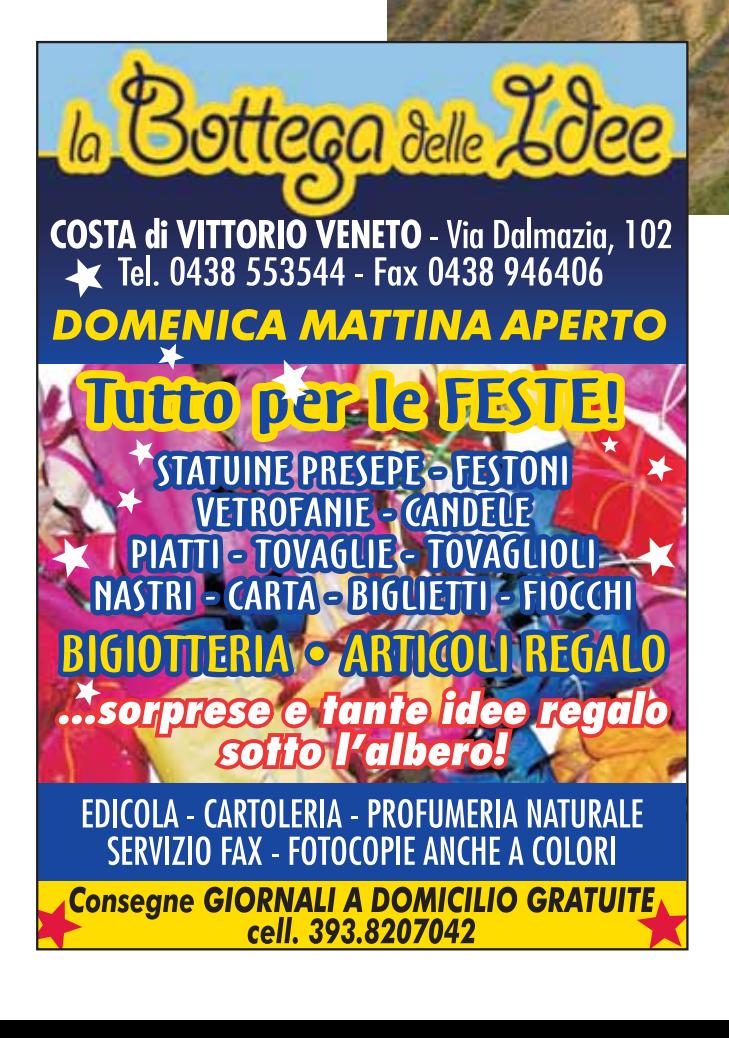

viti indigeni. Il prosecco "Costadilà" matura poi in bottiglia, senza aggiunta di enzimi e solforosa». L'azienda produce oggi il prosecco "Costalilà" "330 slm" che è di sole uve raccolte dai vigneti in località Serra di Campea ed il "450 slm" dai vigneti sopra il borgo di San Lorenzo in Serravalle. «Il nostro prosecco "Costadilà"- spiega Walter Giora può essere bevuto in tre diversi modi, restando tuttavia lo stesso vino». Ci spieghiamo meglio: lo si può consumare limpido, limpido se lo caraffiamo lentamente per separare i sedimenti dal vino medesimo, e in questo caso va servito nella flute o in un bicchiere che abbia il

punto perlage. Il secondo modo è invece di berlo da limpido a torbido, risultato che si ottiene stappando la bottiglia leggermente inclinata per evitare la fuoriuscita del vino e versare lentamente nei bicchieri. La trasparenza del vino muterà nel corso della mescita. Quindi e infine il tutto fondo, che consiste nel capovolgere la bottiglia ben fredda in modo che i lieviti depositati sul fondo della stessa si mescolino al vino prosecco. Servire direttamente nel bicchiere, assaporare il prosecco con il suo gusto amarognolo e «sentire - osserva ancora Walter Giora le bollicine in bocca senza vederle!». **MS**

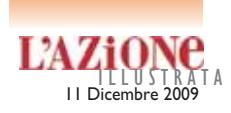

#### Walter Giora ne ha ripreso l'allevamento

## Il maialetto tramacchiato

Oltre agli 8 ettari<br>Coltivati a Glera (l'ex vitigno Prosecco) con la Bianchetta trevigiana e la Perera - da cui ricava un eccellente Prosecco arcaico Docg! -, alla Costadilà ce ne sono altri 3 coltivati a granella di leguminose e granoturco, che sono funzionali agli allevamenti naturali dell'impresa, mentre il resto è lasciato a pascolo e bosco, dove già si muovono liberi, allo stato brado, 60 maiali "tramacchiati" di età varie.

Ed è proprio questo tipo di maiale (frutto dell'incrocio fra il Largewhite e la "Cinta senese") la novità assoluta di questi remoti luoghi dell'alta collina di Treviso.

«Nel secolo scorso, il maiale "tramacchiato" veniva per lo più prodotto nel centro Italia e poi portato - spiega Walter Giora - al nord per l'ingrasso, ma la peste suina del 1967, che impose forti limitazioni al trasferimento dei suini, decretò la fine di questo fiorente commercio».

L'azienda Costadilà riprende dunque l'allevamento del porco tramacchiato, dacché è rustico e soprattutto capace di pascolare nel bosco, ed è inoltre resistente agli agenti climatici e alle malattie. L'allevamento allo stato brado di questo

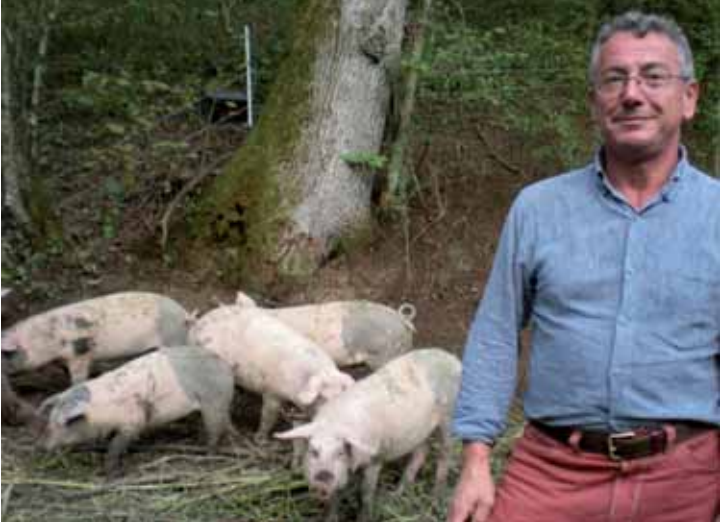

Walter Giora con i maialetti tramacchiati

maiale comporta poi una carne più saporita e più intensamente colorata, minori cali di cottura, migliore qualità dietetica dei grassi e un maggiore contenuto di Omega-3 e Omega-6 (fattori antitumorali).

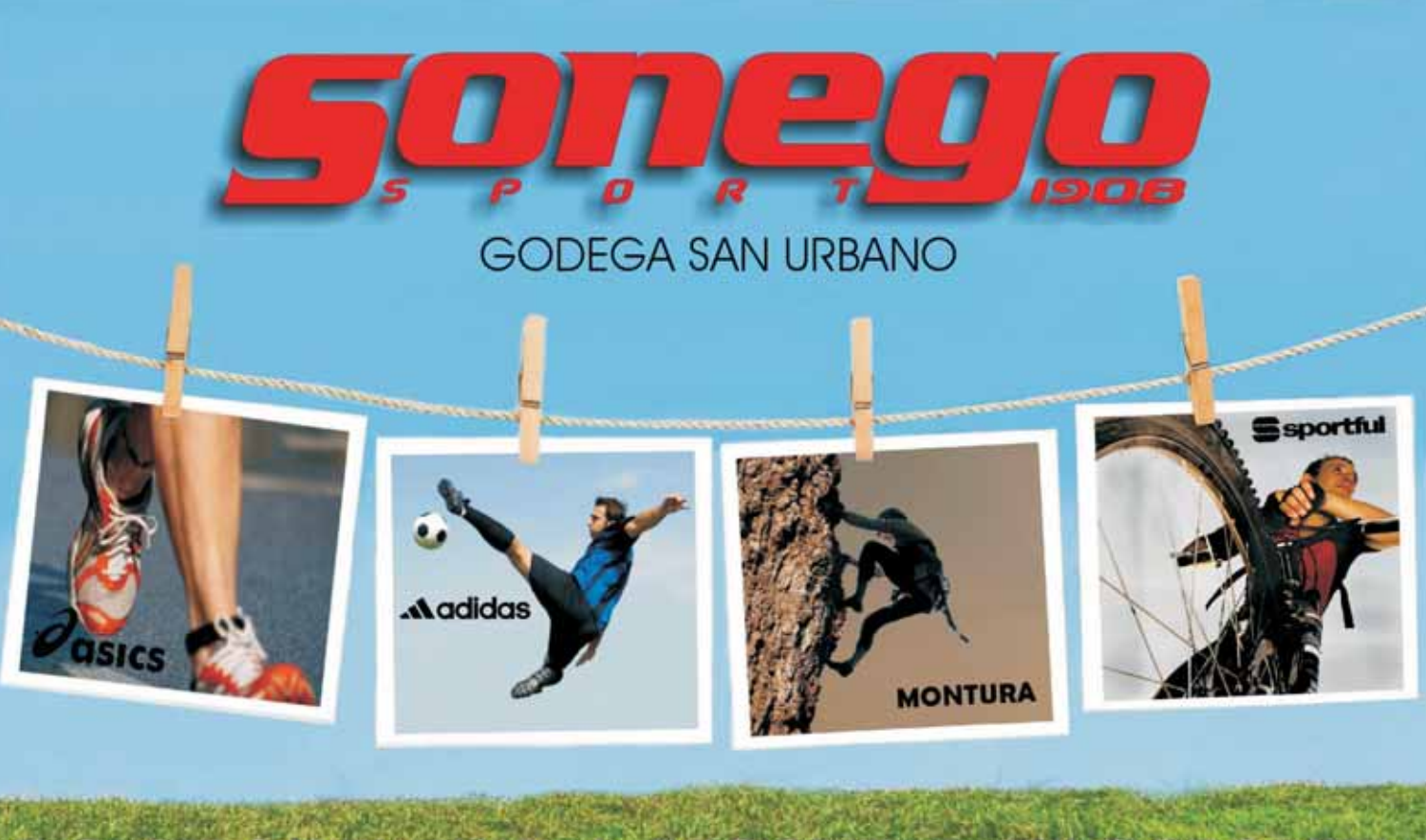

# LO SPORT E' LA NOSTRA PASSIONE

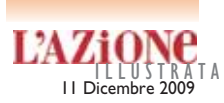

Alla cantina Ca' di Rajo di San Polo di Piave

## "Notti di Luna Piave", il nuovo Raboso Piave doc ispirato alla leggenda

**Lo scorso 30 no-**<br> **Lo vembre la "Ca" di Rajo" in via del<br>
Carmine a San Polo di Piave,** vembre la "Ca' di Rajo" in via del ha presentato i propri "cru". In cantina a "Ca' di Rajo" operano tre generazioni di vignaioli, l'energico nonno Marino Cecchetto - fondatore della "Casa" -, papà Bortolo, il titolare e per ora il figlio Simone (altri suoi fratelli stanno ancora studiando). Una famiglia questa che è nel mondo del vino veneto, ma più in particolare del locale "Raboso Piave" già dal 1931, e di questo Raboso ne ha fatto da sempre la propria bandiera, anche quando sembrava che il Raboso medesimo dovesse sparire in nome di una certa "modernità", ma oggi in seria difficoltà! C'è stato dunque l'esordio di "Notti di Luna Piena" Raboso Piave doc Riserva, ispirato, come illustrato

in etichetta, ad un'antica leggenda sulla più che millenaria Torre di Rai e i Cecchetto ci abitano a meno di un tiro di schioppo e ne sono pure dirimpettai!

Riprendendo la leggenda, si racconta che nelle notti di luna il diavolo scenda a Rai, e ponga un piede sul troncone sbrecciato della torre e l'altro sul campanile della chiesa vicina. La torre di Rai fu nel tempo anche detta di Attila e in quelle "notti di luna" vagolano le anime degli abitanti uccisi dal furore nemico… Ritornando terra, terra, vediamo invece questo "fisico" e più prosaico "Notti di Luna". È un vino di un rosso rubino

intenso e fitto, che si ottiene ovviamente da uve "rabose", ma che in questo caso non superano mai la resa di 50 quintali ad ettaro! Ricorda poi "il profumo di ciliegia, marasca, mora selvatica, amarena, prugna, con accenni al profumo intenso - commenta Simone, specializzato in

Enologia a Conegliano - di cannella, vaniglia, cuoio, tabacco,viola e pepe".

Qui a "Ca' di Rajo", le uve "rabose" si raccolgono a fine ottobre, con un 70% delle medesime "surmaturato" in pianta, ed il rimanente 30% appassito in "fruttaio" per 40 giorni. L'affinamento di questo rosso è di 36 mesi in botti di legno da 12 ettolitri per le uve "surmaturate" in pianta, e di 24 mesi in barriques per le uve appassite in "fruttaio", poi prima della commercializzazione ci vogliono altri 9 mesi, ma in bottiglia. Questo Raboso "Riserva" dei Cecchetto è ottimo nell'accompagnamento della selvaggina, magari condita con spezie, e di formaggi importanti come grana e stravecchio, ma riesce a dare il meglio di sé con i piatti "grassi" dove l'acidità del vino ben pulisce il palato.

**Mario Sanson**

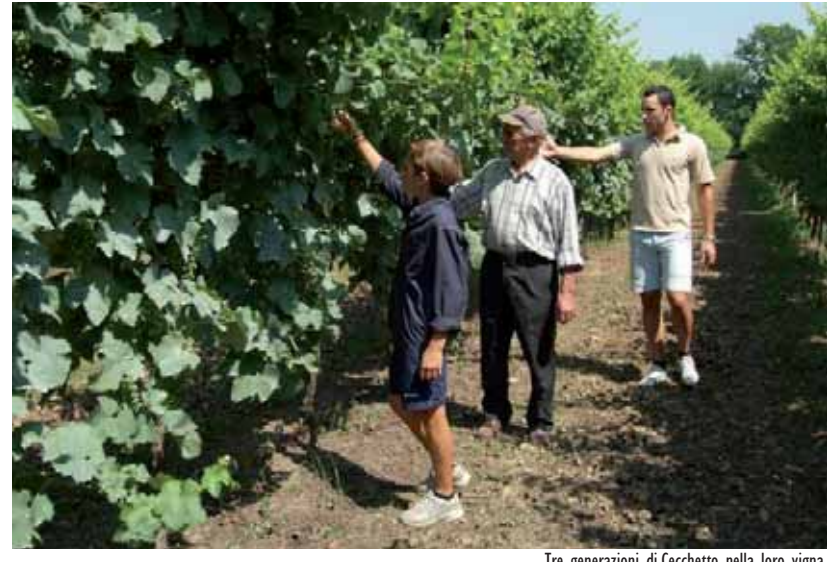

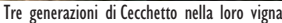

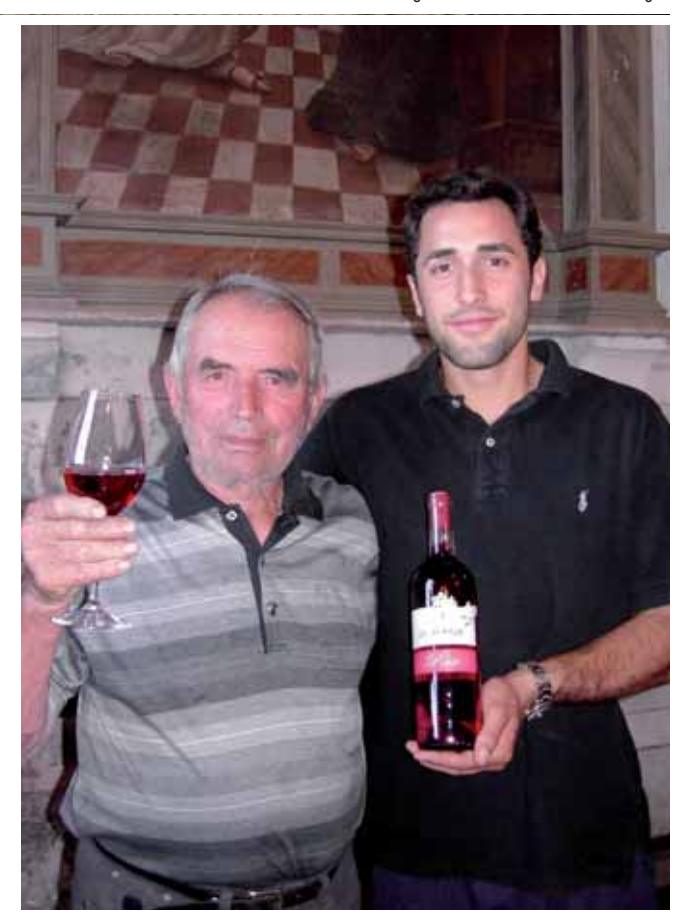

Marino e Simone Cecchetto

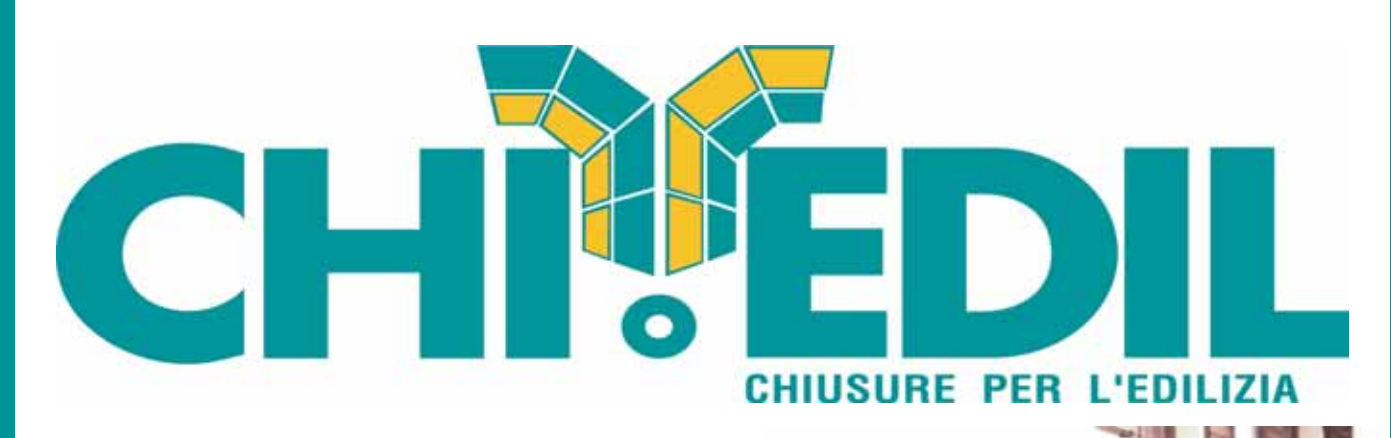

## Porte per garages civili e industriali

- **SEZIONALI**
- **BASCULANTI TAGLIA FUOCO**
- $\bullet$
- **O** MULTIUSO<br>**O** Forniture anche al privato
- 
- Showroom in azienda
- $\bullet$ Soluzioni su misura
- **Preventivi gratuiti**

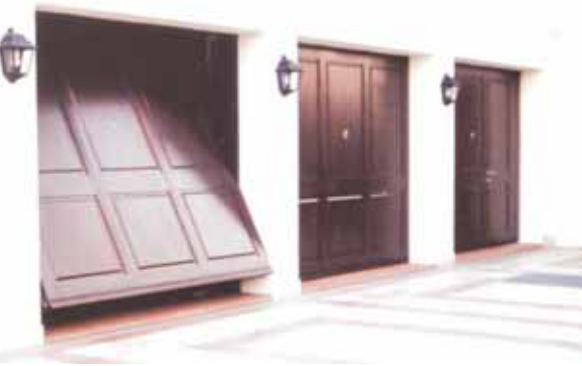

portone basculante blindato

La vostra garanzia è la nostra esperienza maturata in 50 anni

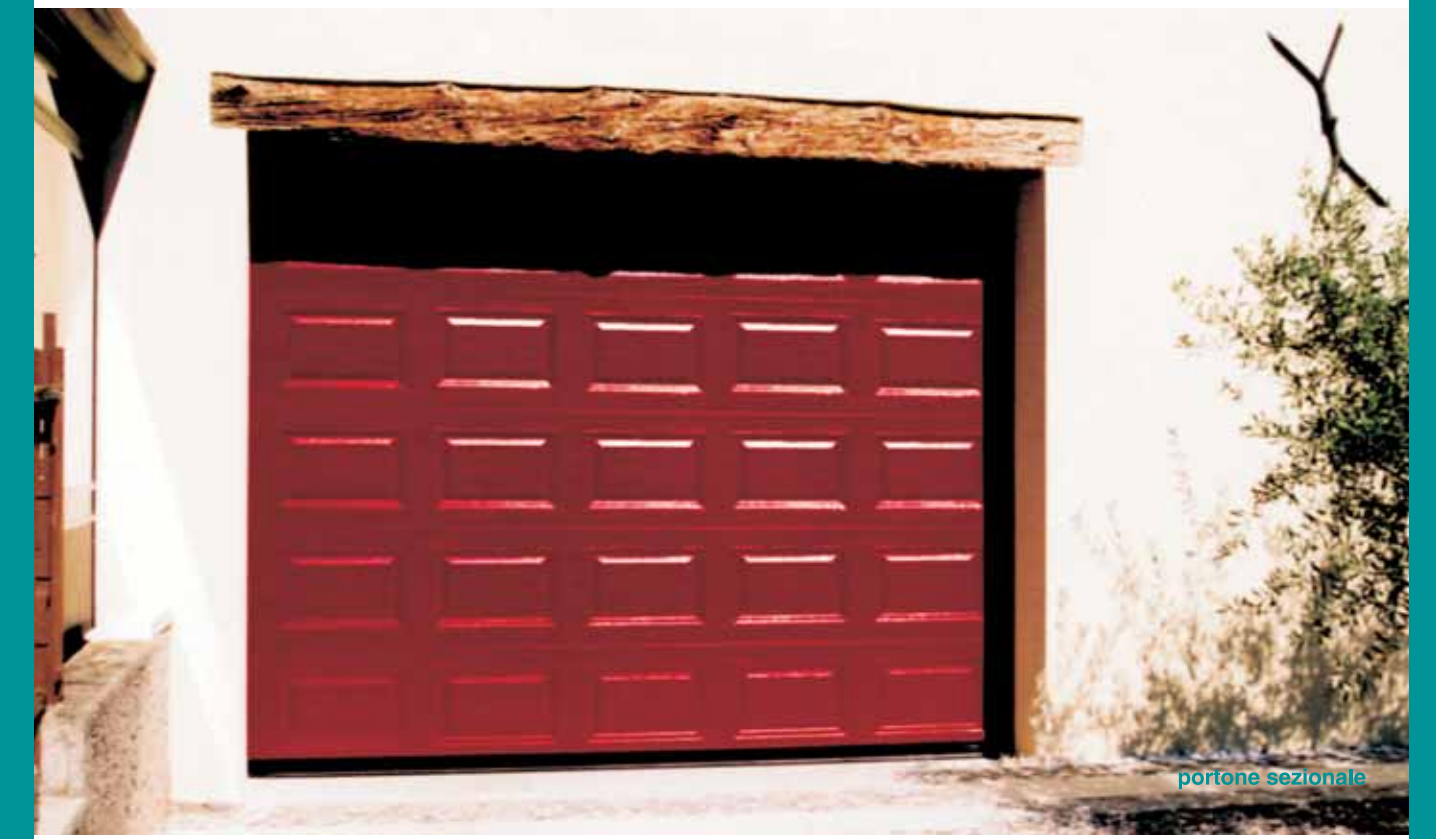

**Via Cal de Prade 145** 31029 Vittorio Veneto TV info@chiedil.it - www.chiedil.it Tel. 0438 500822. Fax 0438 912412

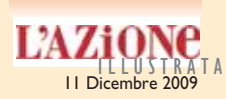

#### IL MITO DI FAUSTO COPPI RIVIVE A 50 ANNI DALLA MORTE IN UN CICLO DI INIZIATIVE DA DICEMBRE A MARZO 2010

# Il Campionissimo a Portobuffolè

I Museo del ciclismo<br>Alto Livenza di Porto-<br>buffolè e il settimana-<br>le diocesano *L'Azione* si danl Museo del ciclismo Alto Livenza di Portobuffolè e il settimanano la mano nel ricordo di Fausto Coppi. Il direttivo della raccolta museale, intitolata allo storico teleoperatore della Rai Duilio Chiaradia e al vincitore del Giro d'Italia del 1912 Giovanni Micheletto, in occasione del 50° anniversario della morte del leggendario Campionissimo, ha varato un ricco calendario di iniziative celebrative. Con il sostegno del Comune e della Pro loco di Portobuffolè e il patrocinio del settimanale diocesano di Concordia-Pordenone "Il Popolo", domenica 13 di-

cembre a Casa Gaia da Camino si inaugura la mostra "Fausto Coppi. Un uomo solo al comando". Alle 16, a villa Giustinian, andrà in scena un antipasto d'eccezione: il giornalista Gian Paolo Ormezzano, accompagnato da Marina Coppi (primogenita del Campionissimo) e da Andrea Bartali (primogenito di Gino), presenterà il suo libro "Coppi&Bartali" edito

dalla San Paolo. Alle 18, quindi, è previsto il taglio del nastro a Casa Gaia alla presenza delle autorità civili e sportive e di tanti campioni del pedale di oggi e di ieri riuniti nel nome di Fausto Coppi. Grazie alla collaborazione di numerose realtà locali, quali le associazioni ciclistiche Sportivi del Ponte e Roveredo in Piano, la casa editrice Ediciclo, l'associazione culturale Incroci culturali in Friuli, la testata giornalistica Ciclonews.it, le librerie Paoline e il supporto di BM3, Euro 90, Leonardo Tranciati e Villa Giustinian, nei mesi di dicembre, gennaio e febbraio avranno luogo varie iniziative collaterali. La prima è in programma martedì 8 dicembre quando a Faè di Oderzo gli Sportivi del Ponte organizzano l'ottava edizione del Ciclocross del Ponte, gara internazionale valevole anche per il Giro d'Italia e per il Trofeo Triveneto di ciclocross. Domenica 20 il circo del fango si trasferirà a Roveredo in Piano (Pordenone) per la disputa dell'11° Gran premio

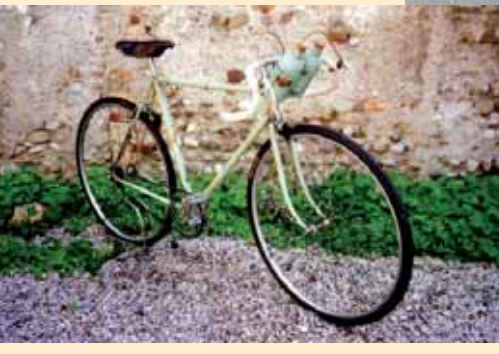

Una storica bicicletta esposta alla mostra

delle Cave, valido per il Trofeo Triveneto e come campionato italiano Vigili del Fuoco. Domenica 3 gennaio si rinnova all'appuntamento annuale con l'incontro al Tempio del Ciclista in località Calderba di Ponte di Piave dove si ricorderanno i ciclisti trevigiani che non ci sono più. In occasione del 50° della scomparsa di Coppi, inoltre, si disputerà il campionato veneto Udace

di ciclocross. Gli ultimi appuntamenti sono in programma tutti a Portobuffolè. Domenica 10

gennaio Carlo Favot e Paolo Garofalo presentano il loro libro "Biciclette e ciclismo. Anima e cuore di una passione" patrocinato dal Museo del ciclismo; sabato 30 gennaio avranno luogo le premiazioni dei migliori ciclisti della provincia di Pordenone da parte de "Il Popolo"; domenica 14 Giancarlo Pauletto presenterà il libro "Amati giri ciclici" pubblicato da Ediciclo. La mostra "Fausto

Coppi. Un uomo solo al comando", ospitata ai primi due piani di Casa Gaia da Camino, grazie ai collezionisti Renato Bulfon, Olivo Ciot, Germano Bisigato e Sergio Sanvido propone una rivisitazione delle imprese sportive del Campionissimo attraverso giornali, libri e riviste d'epoca, italiani e stranieri; fotografie e gadget; maglie e biciclette fra le quali le storiche Legnano e Bianchi sulle quali l'Airone compì cavalcate entusiasmanti. Orario della mostra (13 dicembre 2009-7 marzo 2010): martedì-domenica 10-12 e 15-18.

**Giacinto Bevilacqua**

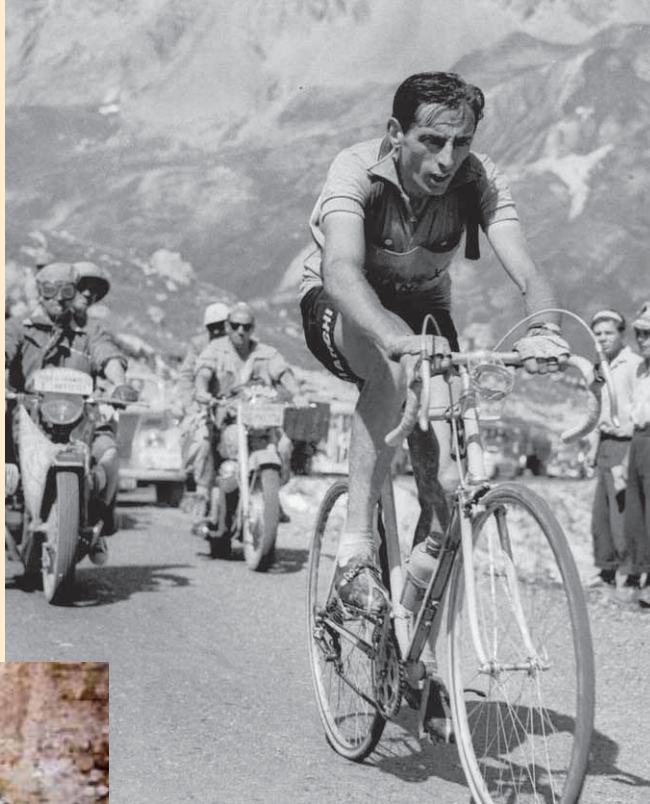

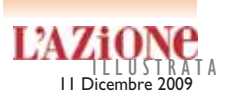

#### A LORENZAGA DI MOTTA E SEPOLTO IL PROFESSOR LUIGI MANZONI

## A Motta di Livenza nasce la Confraternita degli Incrocio Manzoni

Santa Lucia di<br>Piave, debutto<br>degli "Incrocina dei Piave, debutto degli "Incroci Manzoni" alla 20ª mostra dei "Vini Novelli". Presenti in particolare i famosi "Manzoni Bianco" 6.0.13 (incrocio di Riesling renano e Pinot bianco) e il "Manzoni rosso" 2.15 (incrocio di Prosecco e Cabernet sauvignon), ottenuti nel corso degli anni '20 e '30 del 900 dal professor Luigi Manzoni, dapprima ricercatore ed ampelografo alla Scuola di Enologia di Conegliano e poi preside della medesima.

Debutto in contemporanea anche della "Confrater-

nita degli Incroci Manzoni" fondata a Motta di Livenza lo scorso marzo per volontà di 7 amici: 5 noti produttori degli "Incroci Manzoni" e 2 cultori dei medesimi.

Ma perché proprio a Motta? «Specialmente perché a Motta, ed in particolare nel cimitero della frazione di Lorenzaga è sepolto spiega lo scrittore Umberto Perissinotto nonchè socio-fondatore della Confraternita - il professor

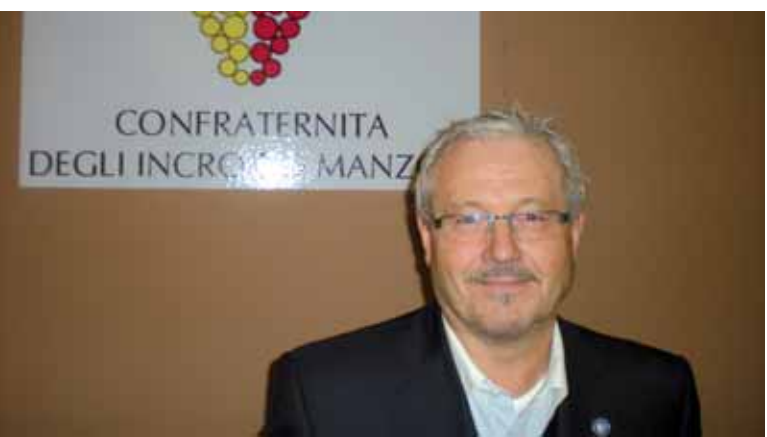

Lo scrittore Umberto Perissinotto della Confraternita degli incroci Manzoni

Luigi Manzoni, avendo a suo tempo sposato una di qua, ma poi anche perché in queste nostre terre gli Incroci

del professore danno il meglio, a condizione però che siano vinificati da chi è capace!».

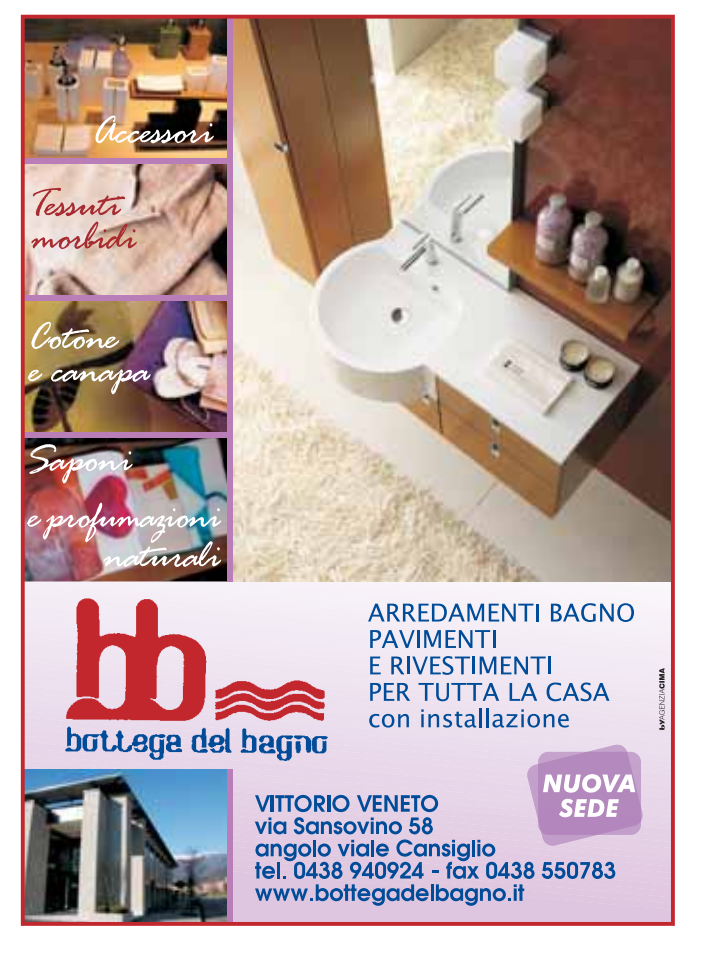

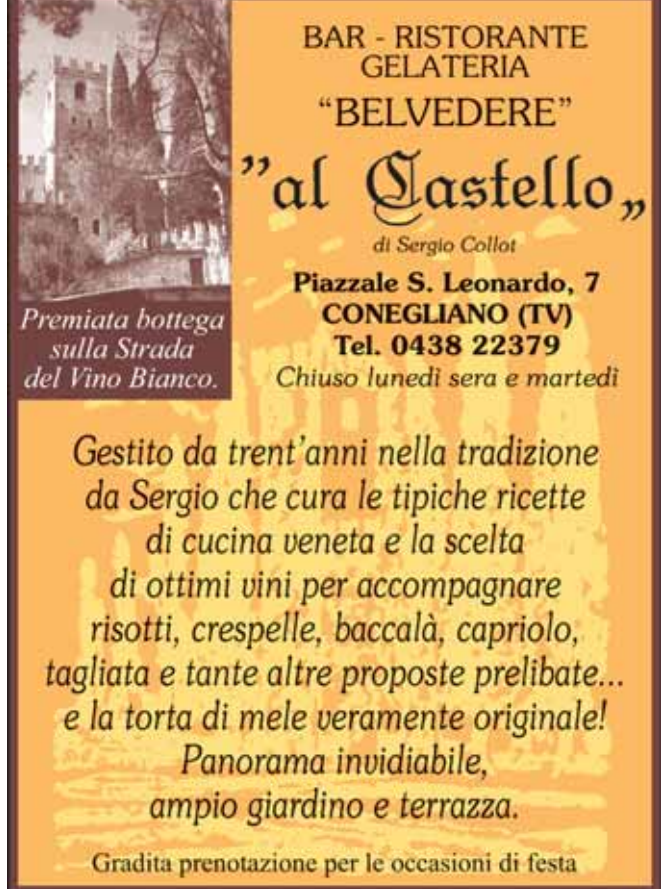

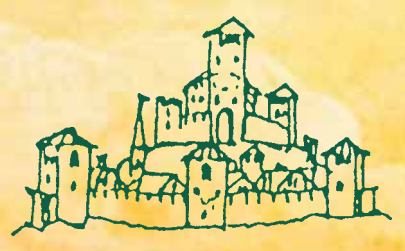

CONETAN

## Dal 1932 produttori di pregiati vini in Conegliano

## Ampia scelta di confezioni regalo

Vendita di vini sfusi ed in bottiglia, spumanti, frizzanti, tranquilli, DOC e IGT. Dai vigneti delle nostre colline direttamente sulla tua tavola la qualità che puoi sempre degustare gratuitamente presso

## **Cantina di Conegliano** Via M. Piovesana, 15 - Conegliano - Tel. 0438.22268

**Orario al Pubblico:** dal lunedì al venerdì 8.00-12.00 e 14.00-18.00 • sabato 8.00-12.00

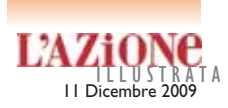

ALLA FIERA DI SANTA LUCIA CI SI STA SPOSTANDO SUGLI AUTOCTONI RABOSO PIAVE DOC E INCROCIO MANZONI

## Il fenomeno "Novello" comincia a scricchiolare

S<sup>e in Francia il</sup><br>
"Beaujolais Pri-<br>
te dei novelli messo in come in Francia il "Beaujolais Primeur", il capostipimercio nel terzo giovedì di novembre dopo la vendemmia, è in difficoltà, come del resto gli "Champagne", altrettanto è per il già fenomeno "novello" tutto italiano.

E lo si è ben capito a S. Lucia di Piave, lo scorso 8 novembre, alla 20ª mostra dei "Vini Novelli", dove erano presenti 28 produttori sui 32 del 2008.

«In questo momento il Novello è appannato, non dando più - spiega Ivano Maset, direttore generale delle Fiere di S. Lucia di Piave quei frutti attesi dai viticoltori, perciò ci stiamo "riconvertendo" sul resuscitato ed autoctono "Raboso Piave" doc e gli altrettanto autoctoni "Incroci Manzoni"».

C'è però chi come la Scuola d'Enologia di Conegliano che il novello lo produce e lo continuerà a produrre specialmente a scopo didattico, tuttavia con piena soddisfazione degli appassionati che ogni anno si accaparrano per tempo le 1000 bottiglie della Scuola. Quest'anno a 3,5 euro l'una, del resto come l'anno scorso.

«Il vino novello della Scuola è ottenuto con le uve dei nostri vigneti di collina ed è di colore rosso rubino, con riflessi violacei e dal profumo - spiega il professor Lorenzo Iob, il direttore della cantina - caratteristico di piccoli frutti rossi tra cui

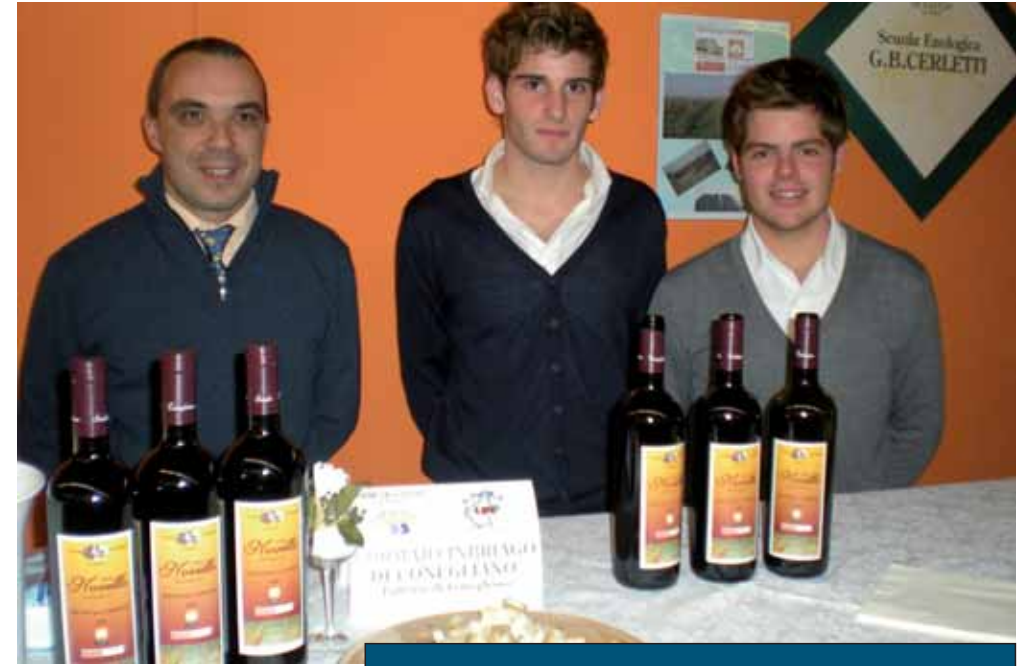

Il prof Lorenzo Iob e gli allievi Andrea Betto e Sandro Lucchetta con i novelli a Fiere di S.Lucia

spiccano la mora,il lampone,la fragola,accompagnato dalla nota speziata di pepe e cannella".

Il sapore è piacevolmente armonico, fresco, vellutato, con finale morbido ed asciutto.

Il "novello" della Scuola di Conegliano è ottimo con piatti di carne bianca e rossa, formaggi di media stagionatura, ideale infine con le castagne.

Va servito alla temperatura di 10°-12°C. Crisi o non crisi dei "novelli", la scuola di Conegliano si accinge l'anno prossimo a produrne anche uno bianco adoperando le pregiate uve dell'antica "Boschera di Conegliano".

**UNA STRENNA SPECIALE PER TUTTI CREDENTI E NON CREDENTI** 

#### **EVANGELIZZAZIONE IN OSTERIA**

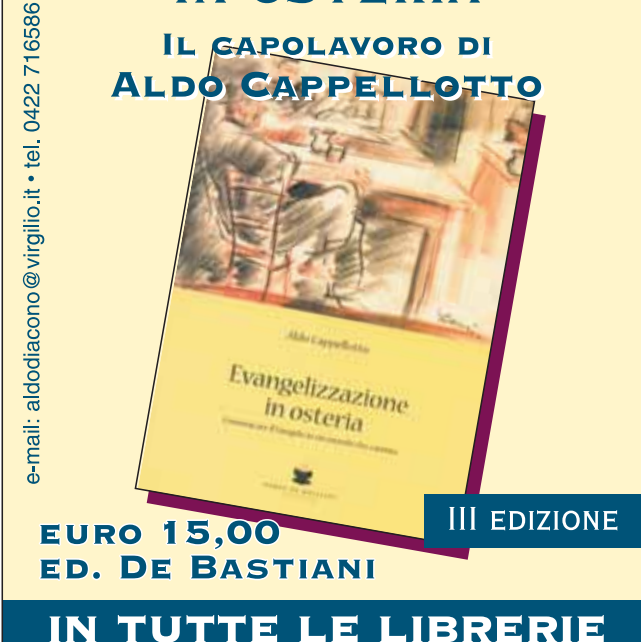

## 24 Gli orari della Sanità

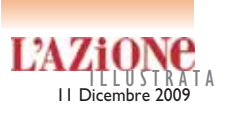

#### **AMBULATORI OSPEDALE DI CONEGLIANO (agg. 26/11/09)**

CUP: Centro Unico di prenotazione, numero telefonico **848465400 dalle ore 8.00 alle ore 16.00 orario continuato dal lunedì al venerdì. CUP: sportello: dalle ore 8.00 alle ore 16.30 orario continuato dal lunedì al venerdì**

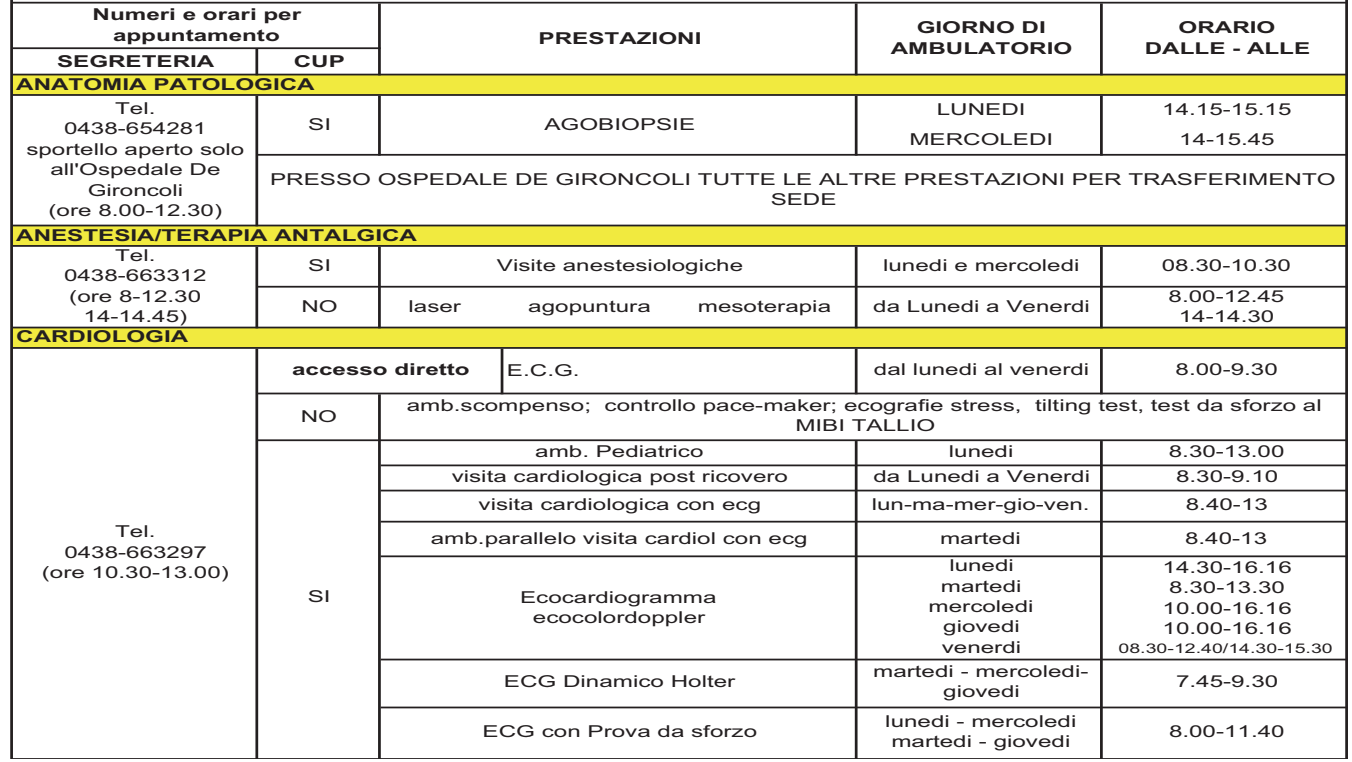

info:

NADEL16@libero.it

TEL. 0422.717724 (pomeriggio)

"Quando il vento soffia forte, mentre qualcuno cerca riparo, altri costruiscono mulini a vento."

Proverbio norvegese

Per vincere le sfide della competizione internazionale non serve delocalizzare l'azienda. Il "Made in Italy" è ancora un valore aggiunto: trasferire solo le lavorazioni ad alto contenuto di manodopera è la soluzione intelligente. Qualificate aziende indiane sono partner ideali per componenti di qualità.

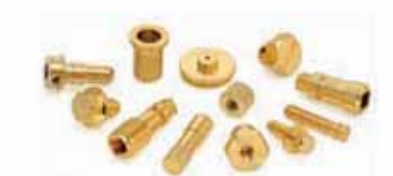

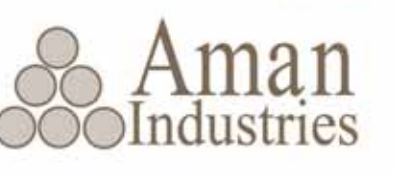

PRODOTTI IN OTTONE A DISEGNO

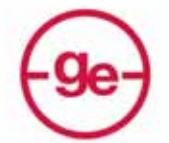

gargi enterprises **UL Approved Moulder** 

**STAMPA AD INIEZIONE DI COMPONENTI INDUSTRIALI** 

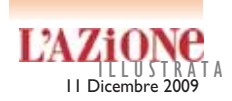

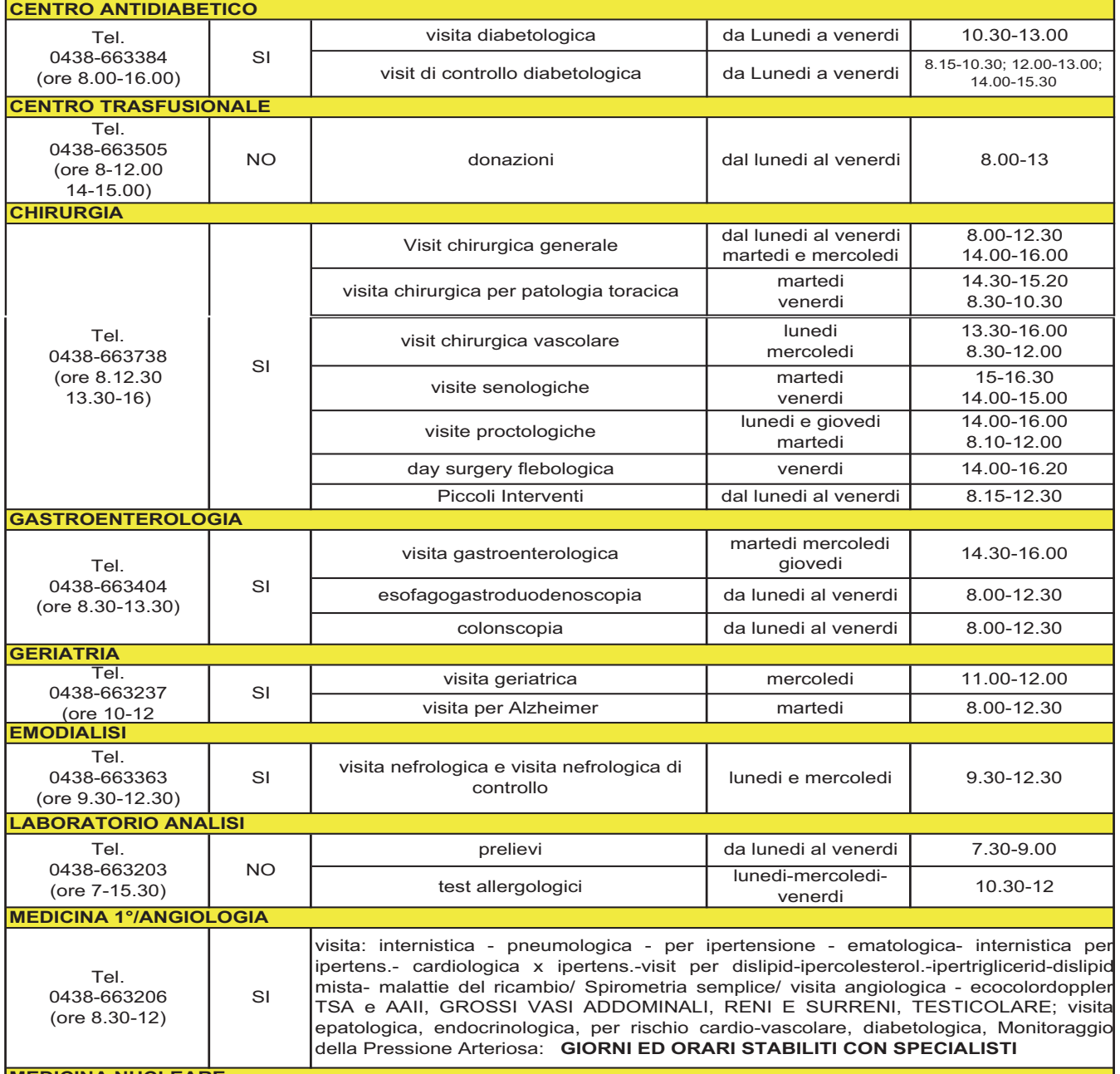

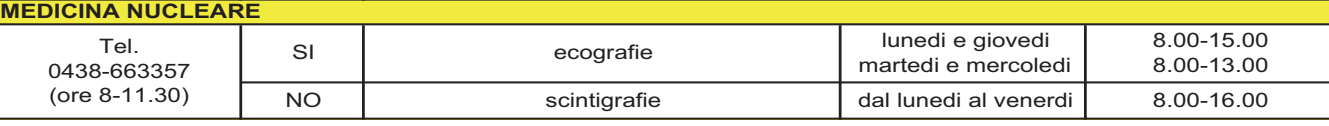

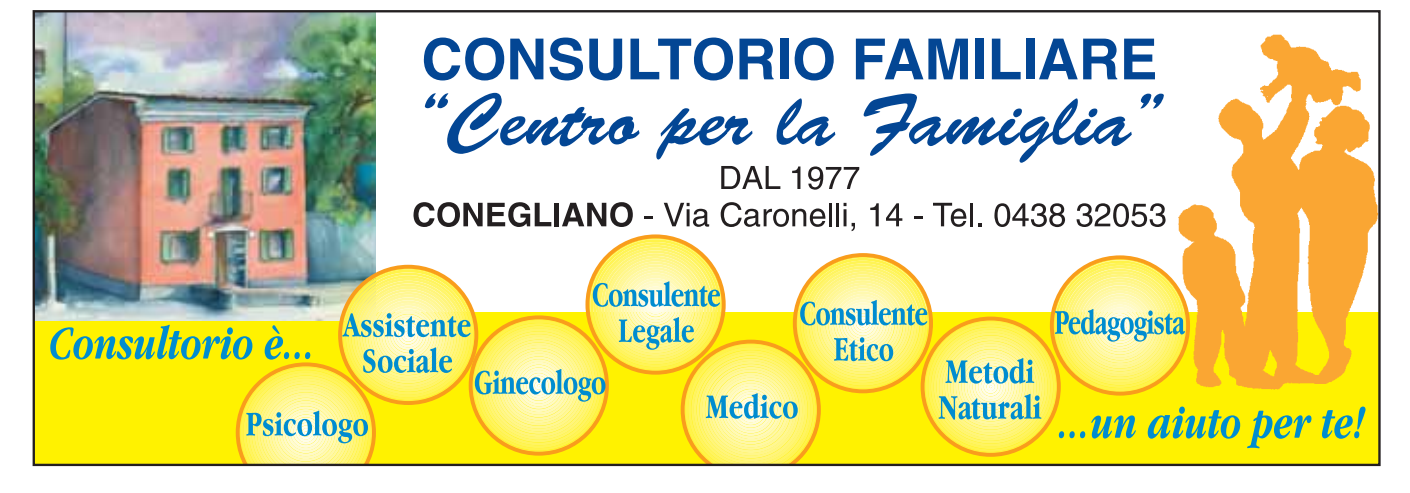

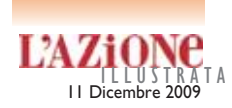

#### **NEUROLOGIA**

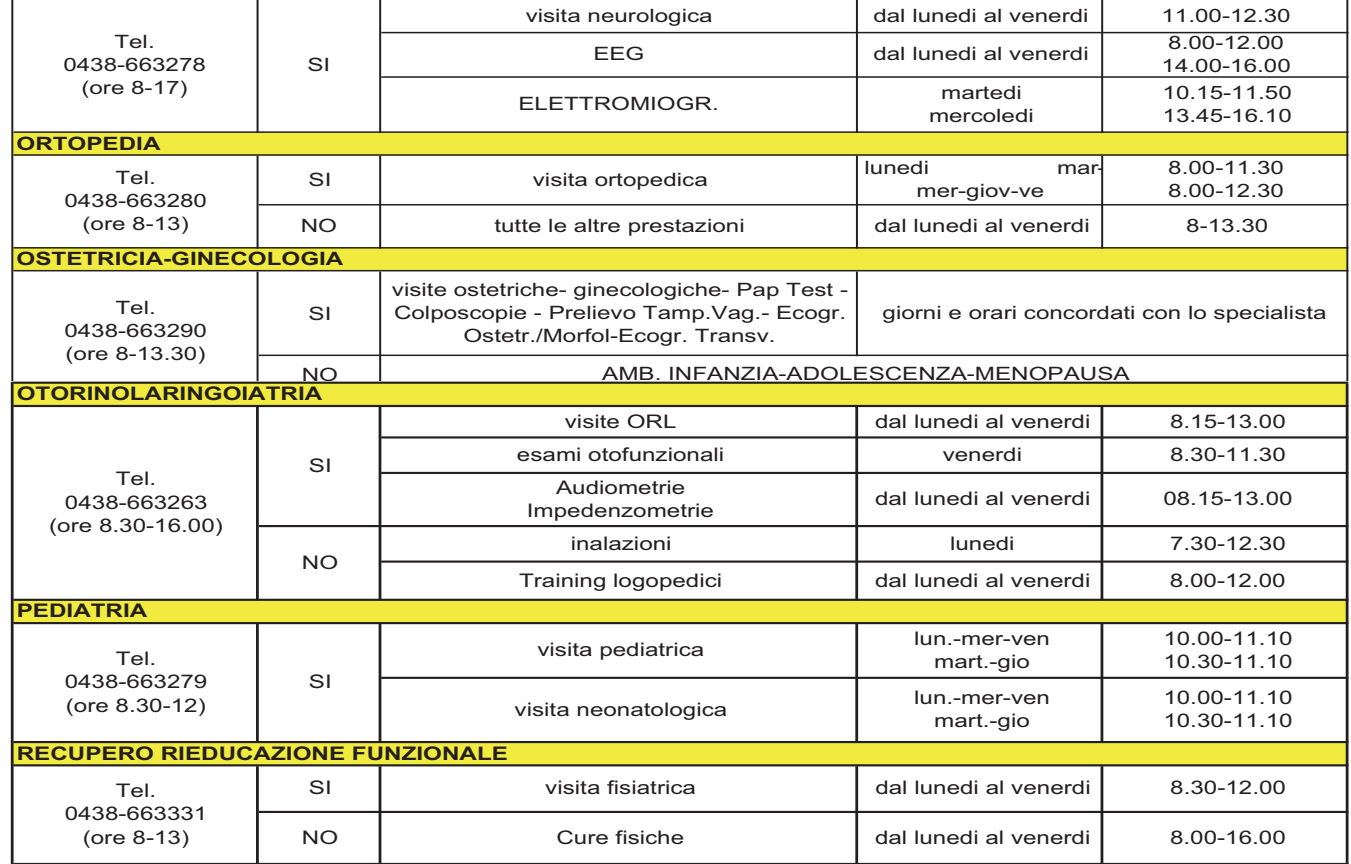

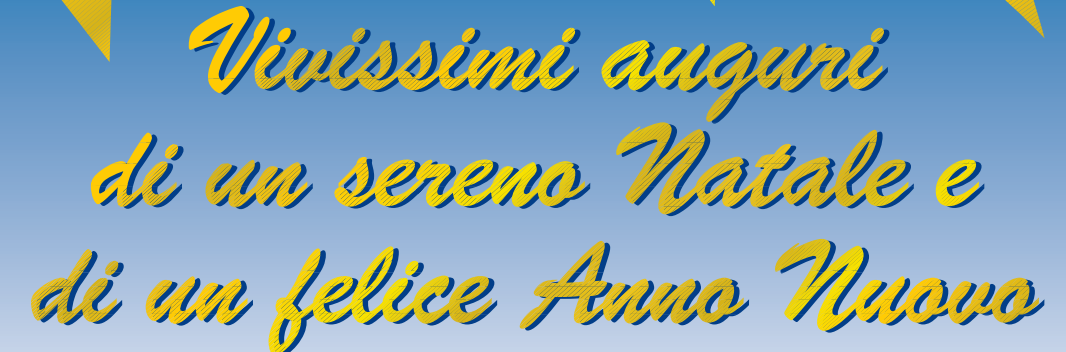

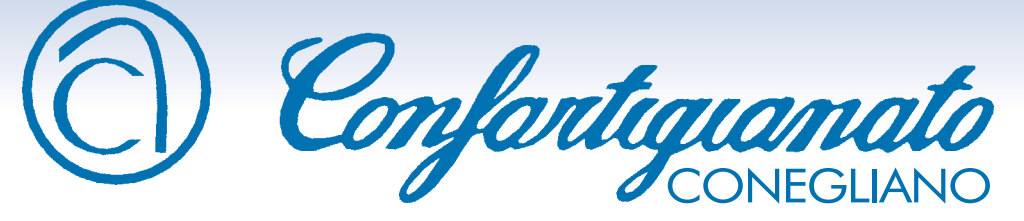

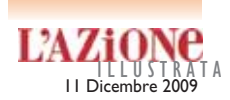

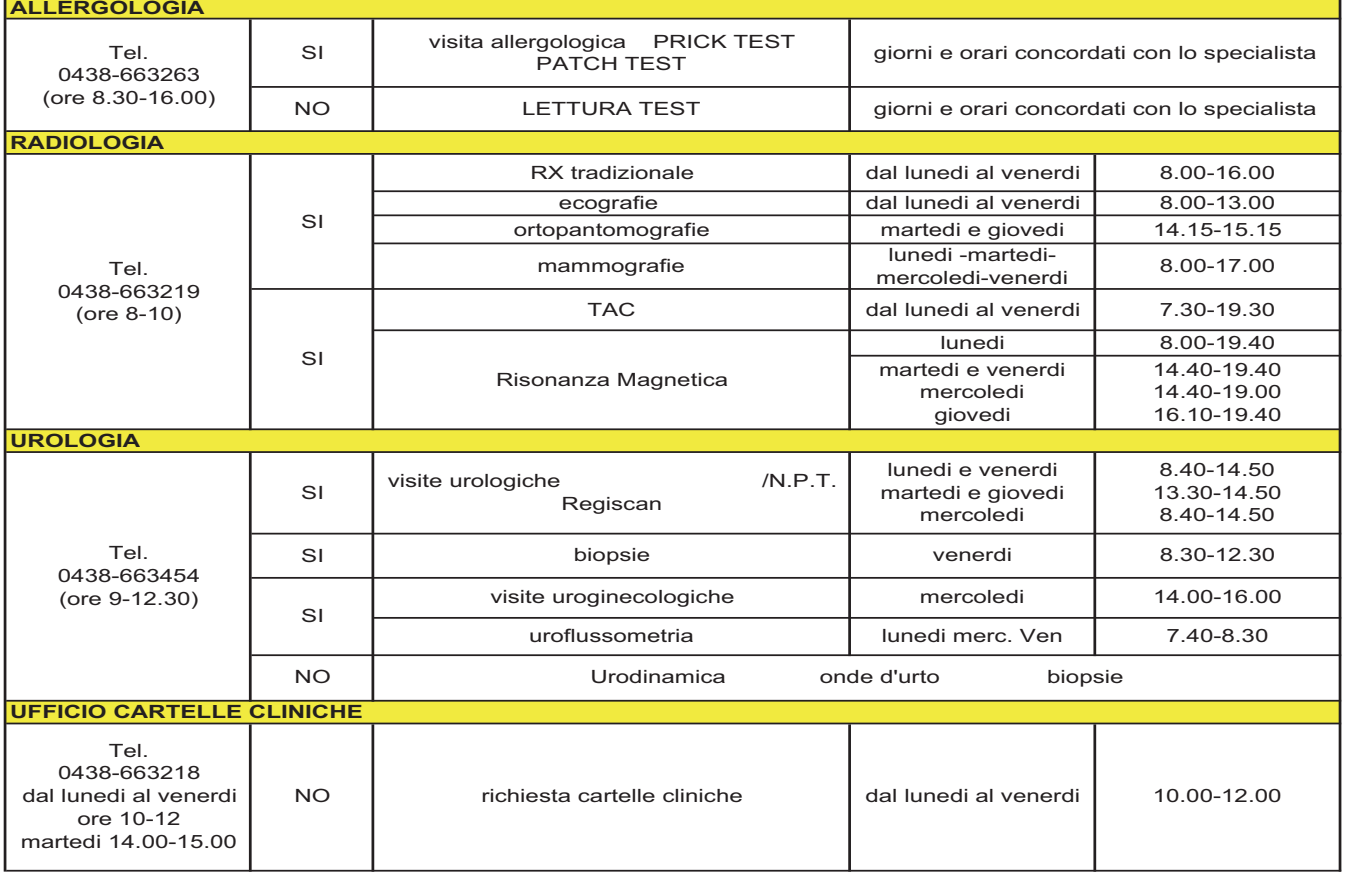

## **Rizzo Arreda** Per Te i regali più belli!

**La CUCINA** come non l'hai mai vista!

Scopri tutte le **PROMOZIONI nel** punto vendita a

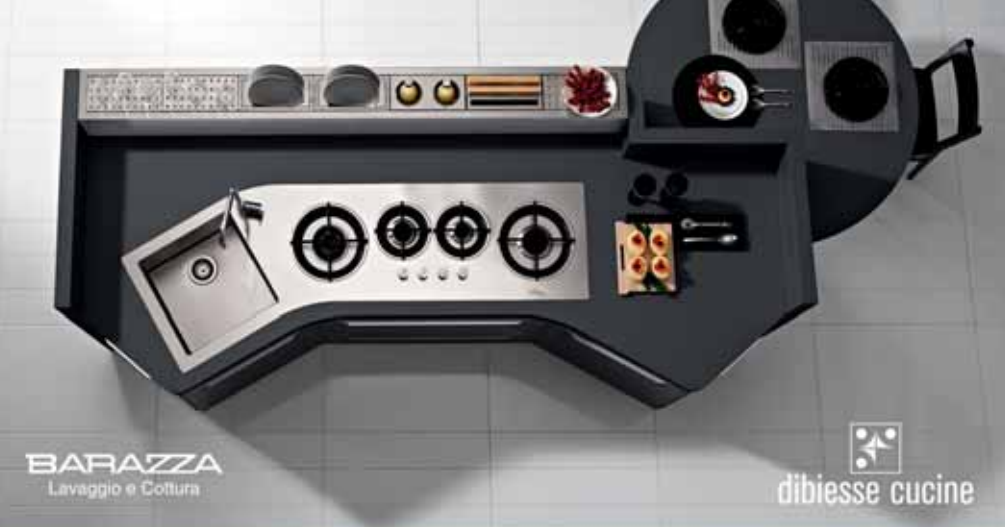

## **CONEGLIANO** via Lourdes 151

### T. 0438 34362 www.rizzo-arredamenti.it

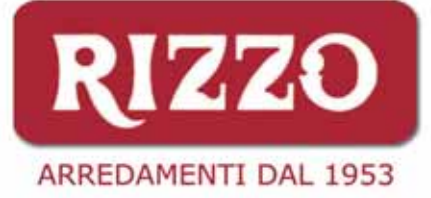

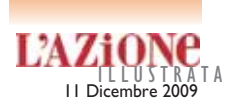

#### **CUP accesso diretto**  $\begin{array}{|c|c|} \hline \text{E.C.G.} & \text{d} \text{al lunedi al venerali} & \text{8.00-11.00} \hline \end{array}$ SI elettrocardiogramma dinamico (holter) monitoraggio della P.A. lunedi, martedi, mercoledi, giovedi orari stabilit con specialisti Tel. 0438-654226 (ore 8.00-16.00) SI visita pneumologica emogasarteriosa test di broncodilatazione broncoscopia giorni ed orari concordati con specialisti Tel. 0438-654226 (ore 8.00-16.00) ANGIOLOGIA: ecocolordoppler ARTI INFERIORI E SUPERIORI; **TRONCHI** SOVRAAORTICI; TESTICOLARI, GROSSI VASI ADDOMINALI e VISITA ANGIOLOGICA giorni ed orari concordati con specialisti 11.30-15.15 visita endocrinologica | mercoledi | 11.00-12.00 Tel. 0438-654226 (ore 8.00-16.00) si visita dietologica mercoledi **MEDICINA** Tel. 0438-654226 (ore 8.00-16.00) SI visita reumatologica martedi e giovedi 14.00-16.30 visita diabetologica  $\sim$  martedi 11.00-11.30 14.00-15.45 14.00-15.00 **MEDICINA FISICA E RIABILITAZIONE** Tel. 0438-654262 (ore 8.30-16.30) SI visita fisiatrica dal lunedi al venerdi del 8.30-12.30 terapie fisiche giorni ed orari concordati con terapisti Tel. 0438-654252 (ore 8.30-12.00 ) SI visita dietologica lunedi e mercoledi densitometria ad ultrasuoni visita endocrinologica e per vie biliari martedi e giovedi lunedi, martedi e giovedi 11.00-12.30 11.00-13.00 laser agopuntura mesoterapia NO visite senologiche visite oncologiche colposcopie PAP TEST TAMPONE VAGINALE VIRUS ACIDI NUCLEINICI (RICERCA HPV) SI lunedi, giovedi e venerdi **ANESTESIA/TERAPIA ANTALGICA** Tel. 0438-654218 (ore 8.15-16.00 ) CUP: Centro Unico di prenotazione, numero telefonico **848465400 dalle ore 8.00 alle ore 16.00 orario continuato dal lunedì al venerdì. CUP dal lunedi al venerdi: SPORT. 1 PRENOTAZIONI FISIOTERAPIA 8.30-16.30; SPORT. 2 CASSA RADIOLOGIA 7.30-17.00; PRENOTAZIONI 8.00-16.30; SPORT. 3 CASSA LAB. ANALISI 7.30-9.00; PRENOTAZIONI 9.00-16.30 E CASSA 9.00-17.00; SPORT. 4: ACCETTAZ. LABORAT. 7.30-9.00: RITIRO REFERTI 9.00-15.30; SPORT. 5: ACCETTAZ. LABORAT. 7.30-11.30 E PRENOTAZIONI 11.00-16.30; CASSA 11.00-17.00 AMBULATORI OSPEDALE DE GIRONCOLI (agg. 26/11/09) ANATOMIA PATOLOGICA SEGRETERIA ORARIO DALLE - ALLE PRESTAZIONI GIORNO DI AMBULATORIO Numeri e orari per appuntamento** lunedi e giovedi mercoledi 13.30-15.00 13.00-15.30 **LUNGODEGENZA** Tel. 0438-654281 (ore 8.00-12.30) SI | Visite anestesiologiche NO

ecocardiogramma test da

ecocardiogramma test da | lunedi, mercoledi e venerdi | orari stabilit con<br>sforzo al cicloergometro | lunedi, mercoledi e venerdi | specialisti

specialisti

Tel. 0438-654226 (ore 8.00-16.00)

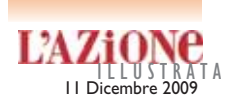

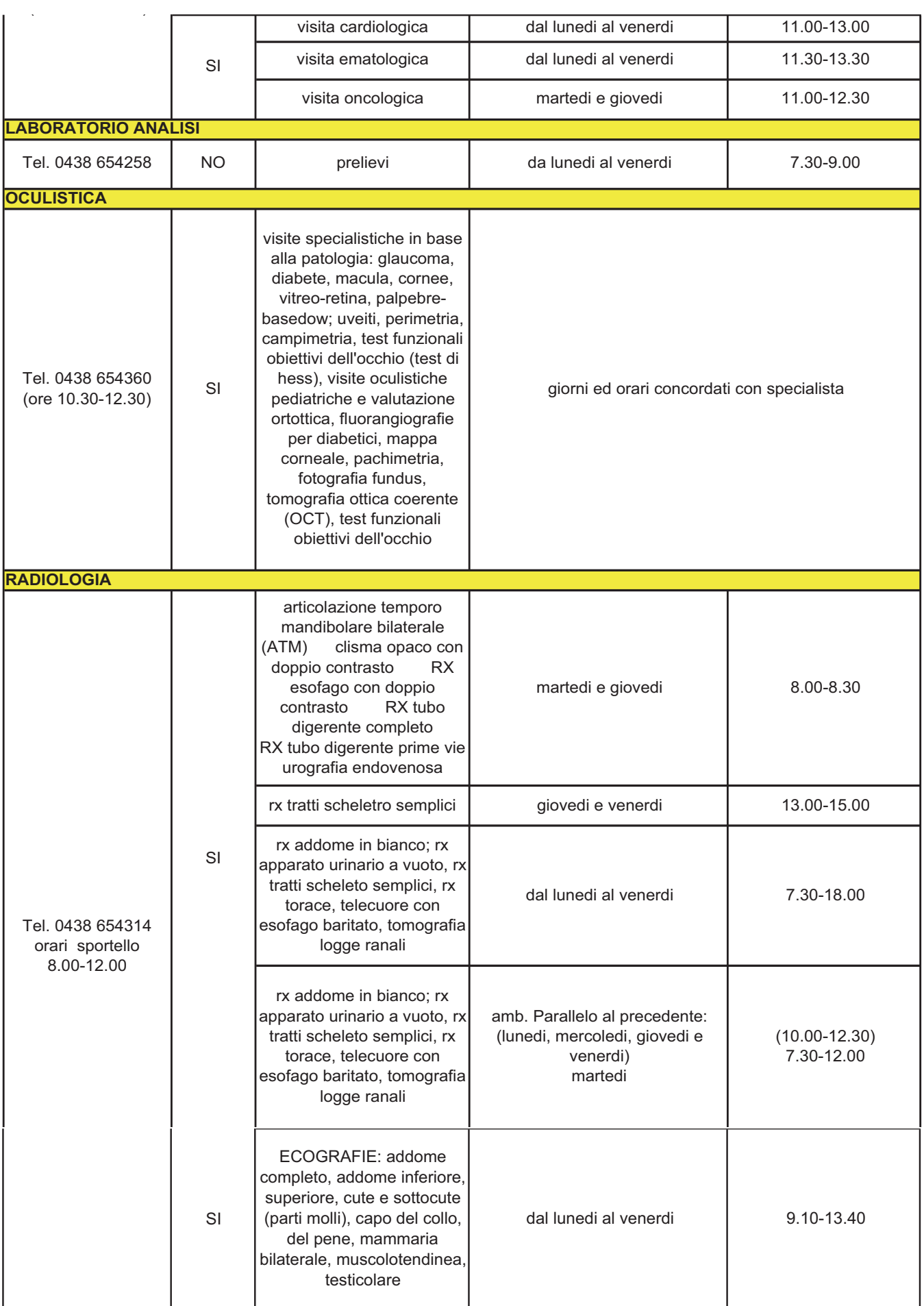

Tel. 0438 654314 orari sportello 8.00-12.00

**RADIOLOGIA**

orari sportello 8.00-12.00

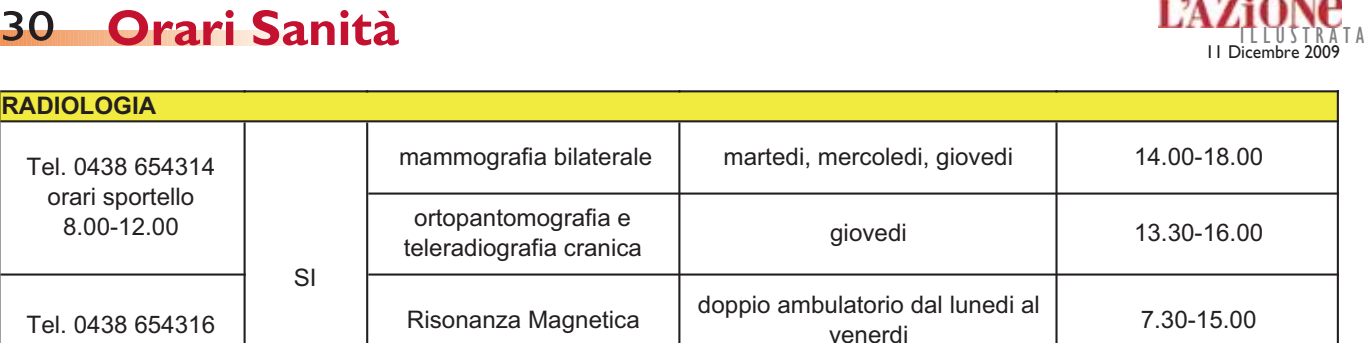

TAC | dal lunedi al venerdi | 7.30-15.00

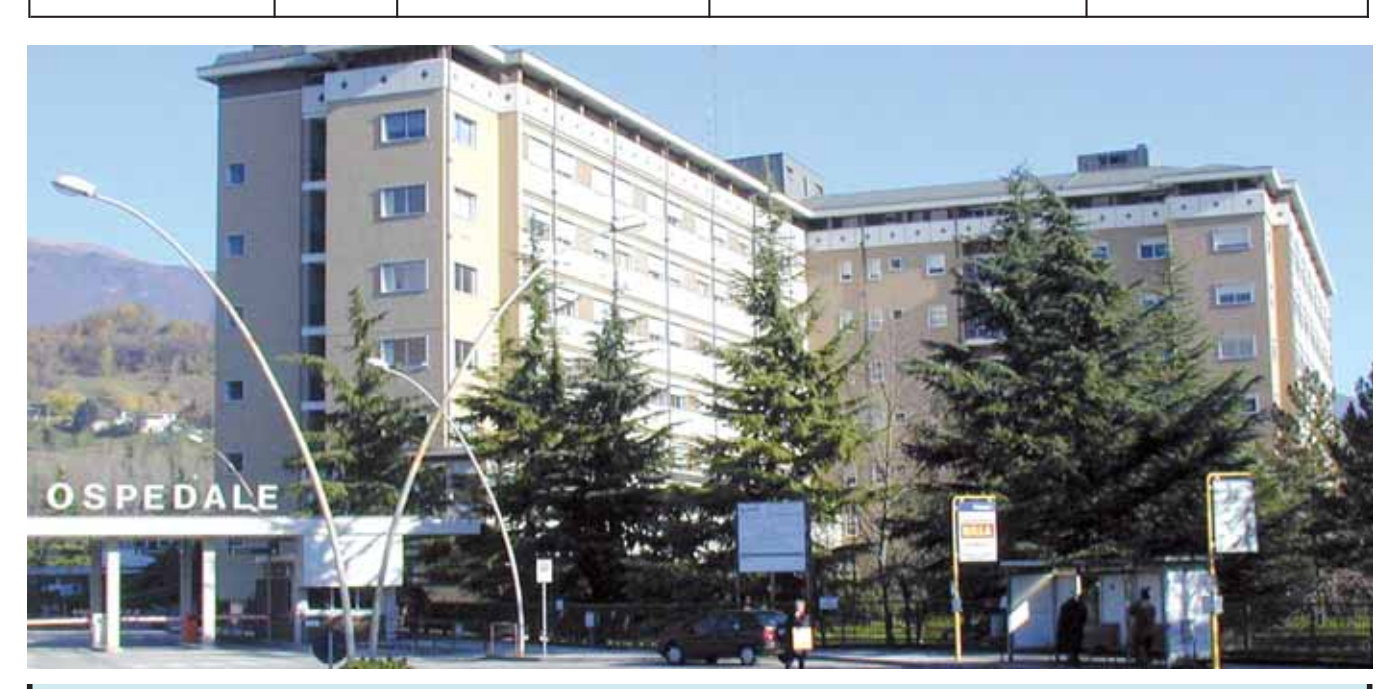

#### **AMBULATORI OSPEDALE DI VITTORIO VENETO**

CUP: Centro Unico di prenotazione **sportello: dalle ore 8.00 alle ore 16.30 orario continuato dal lunedì al venerdì**

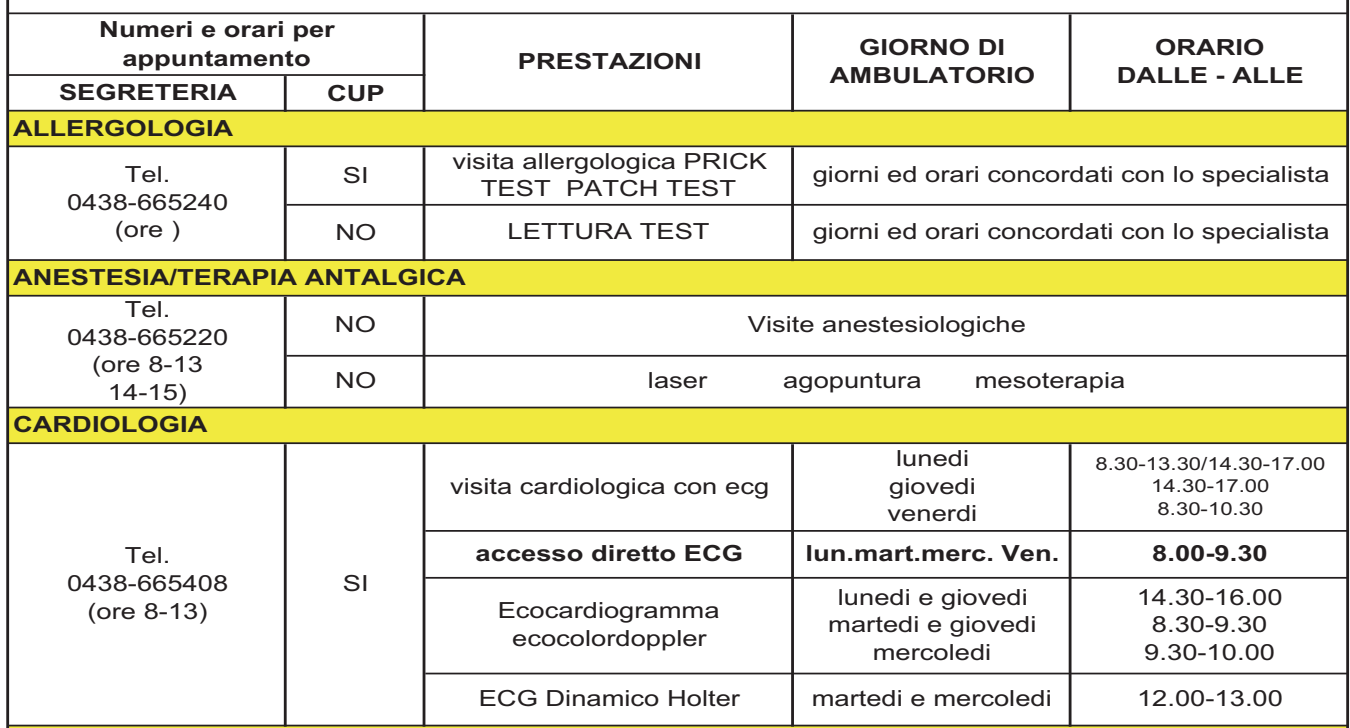

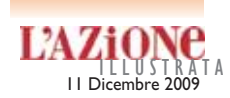

## **SIDNE**<br>ILLUSTRATA **Orari Sanità** 31

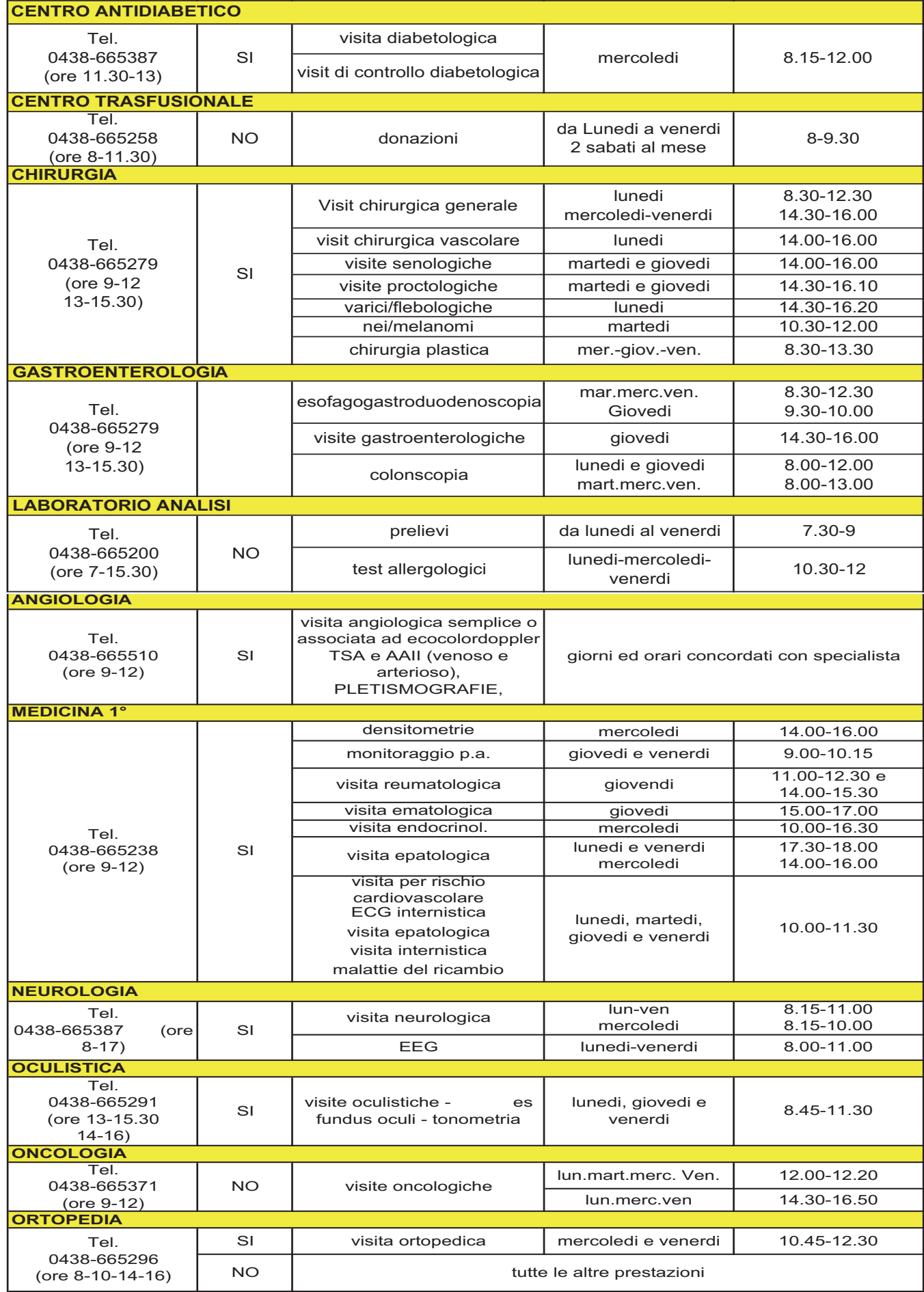

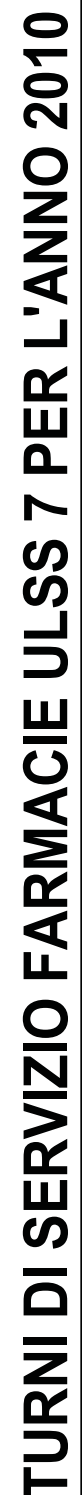

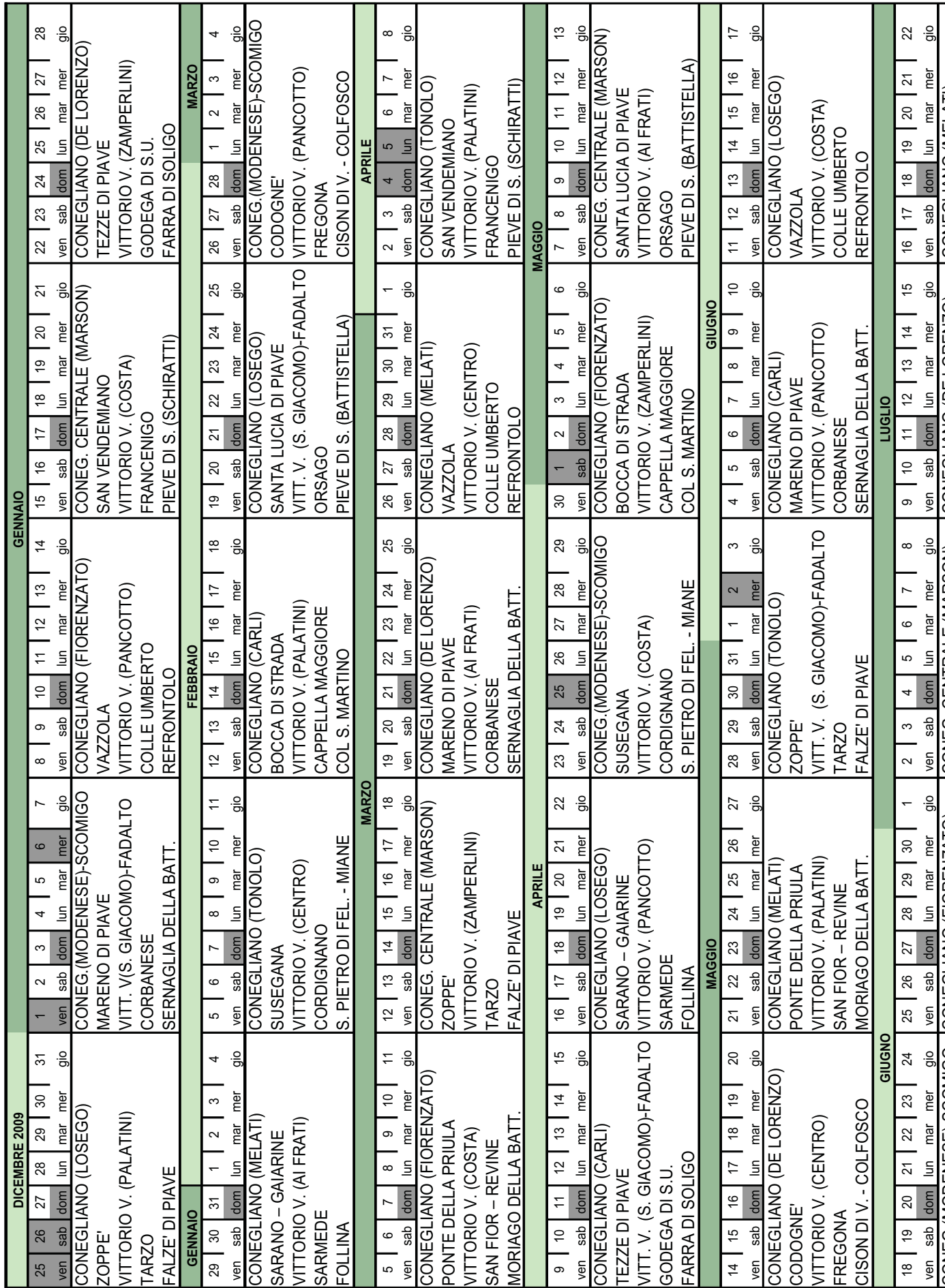

## Orari Sanità - Le farmacie di turno

32

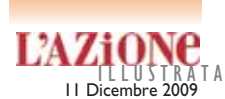

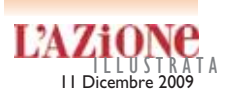

## L'AZIONE Orari Sanità - Le farmacie di turno

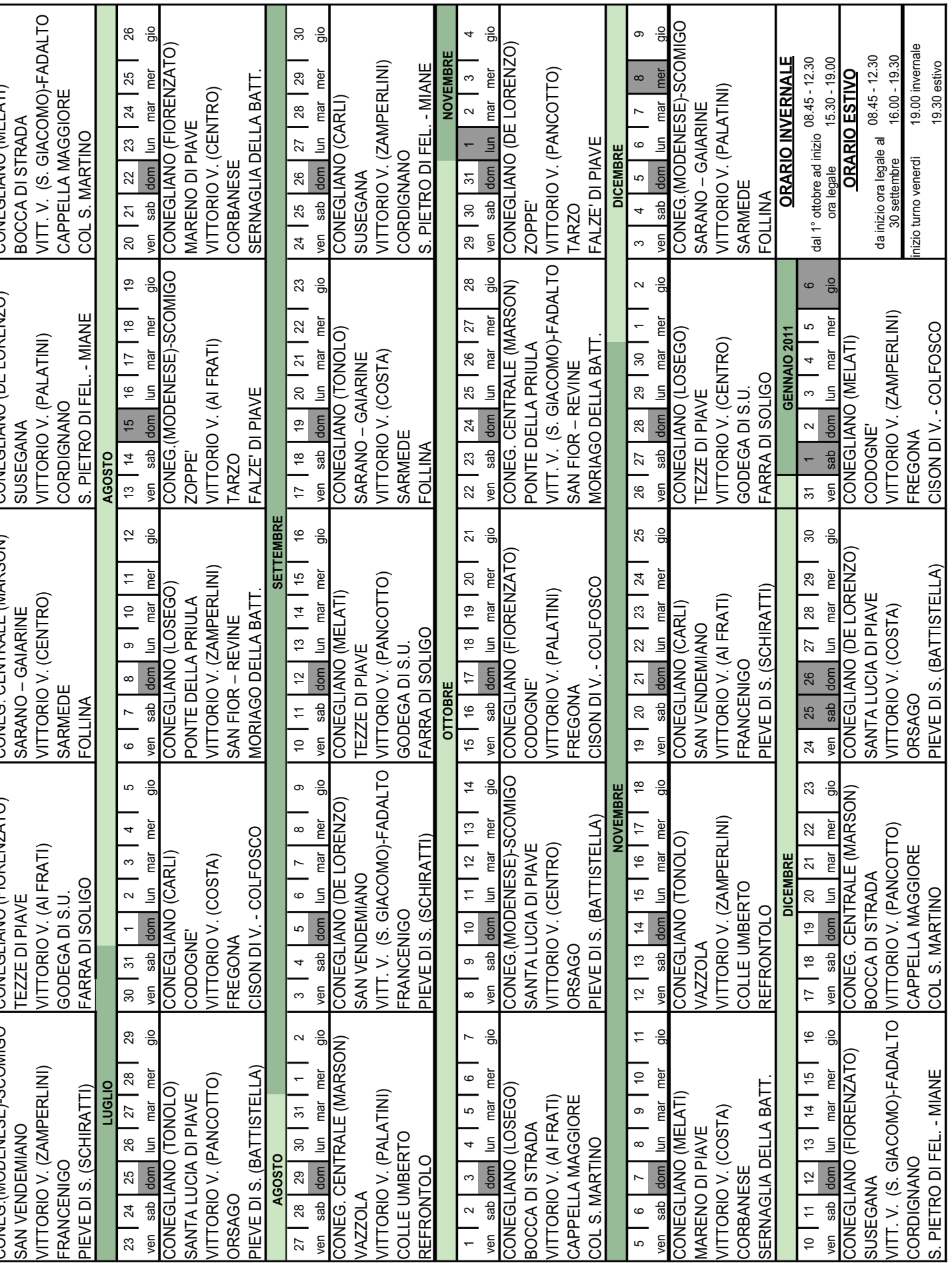

33

## **34 Orari Sanità** Illustrata il pierre della contratta della contratta della contratta della contratta della contratta della contratta della contratta della contratta della contratta della contratta della contratta della c

(ore 10-12)

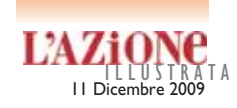

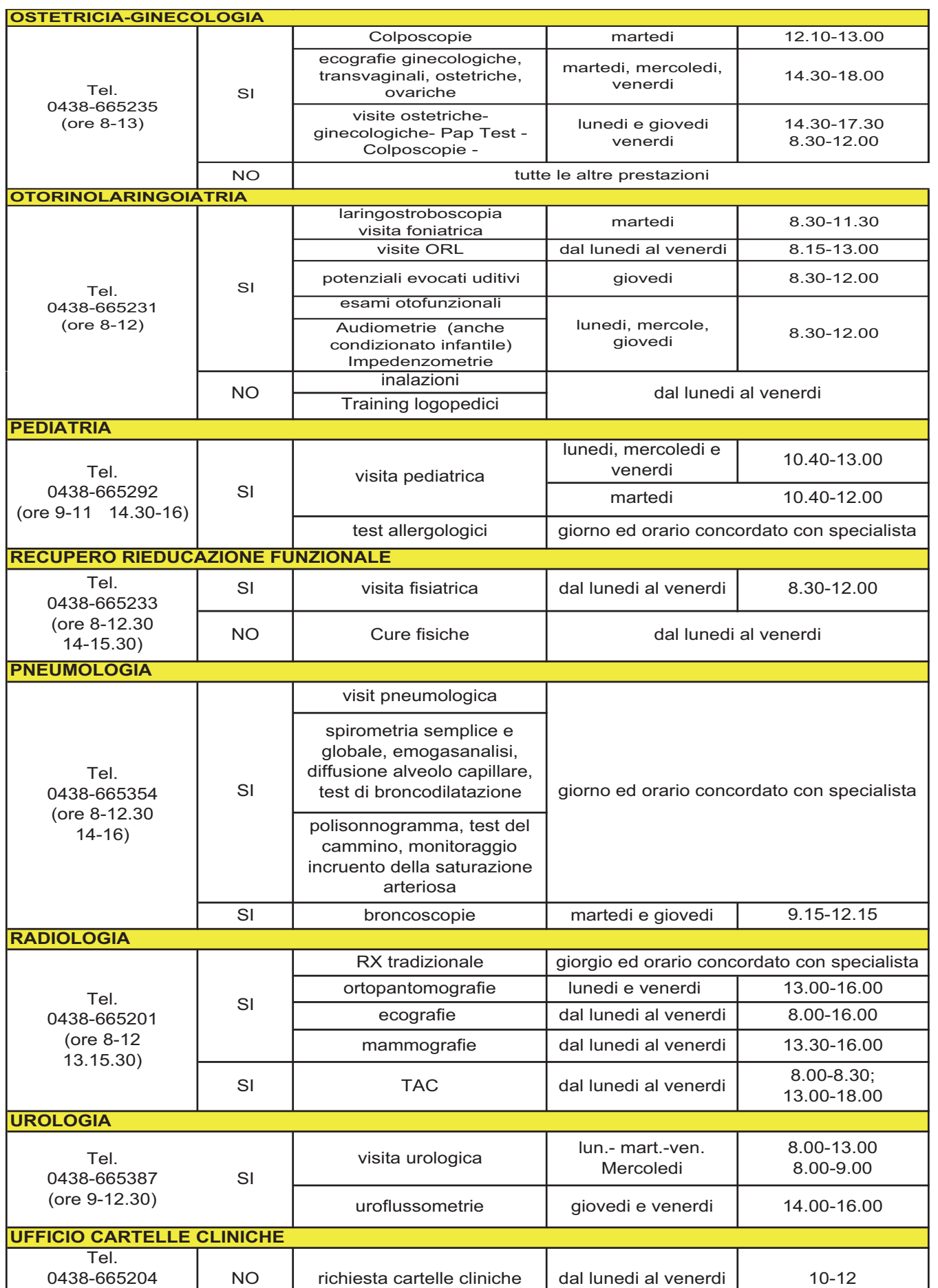

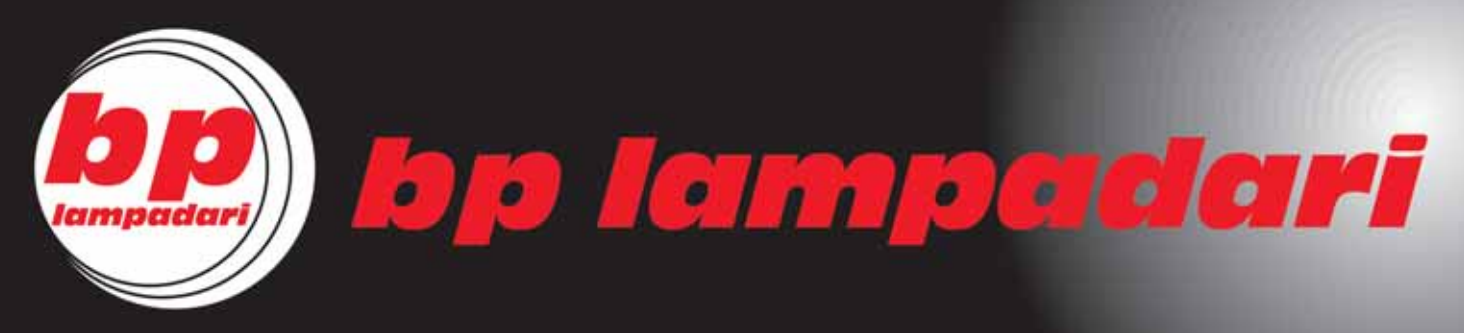

## Oltre 40 anni di esperienza illuminante

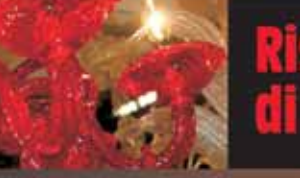

Ristrutturazione, manutenzione, rinnovo<br>di lampadari antichi e moderni

Vendita vasta selezione di lampadari classici, moderni, di design

**Condizioni vantaggiosissime** 

vecchia

sede

**List** 

#### trovarci nella NUO Vieni  $\mathbf{G}$

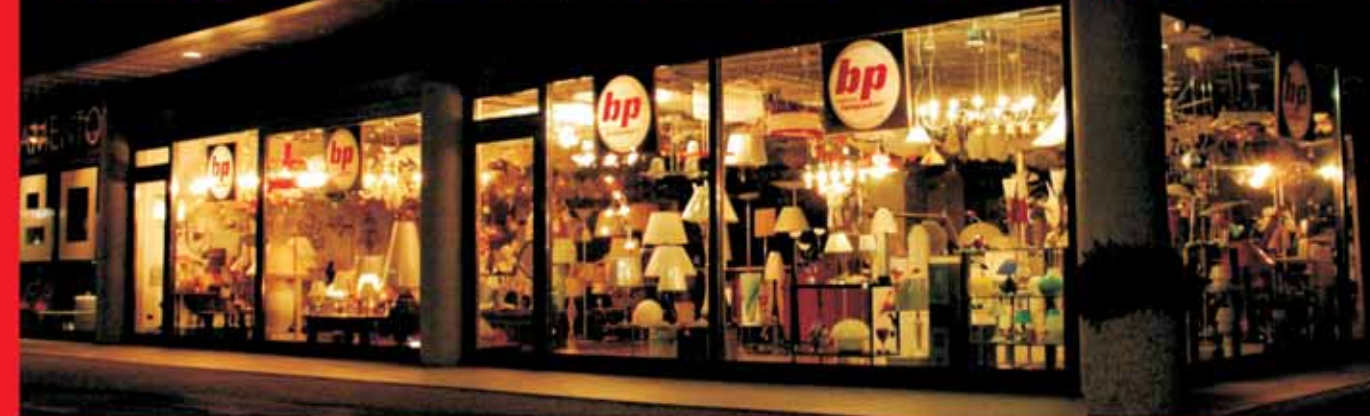

### a Godega S.U. vicino incrocio "quattro strade"

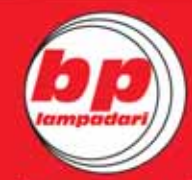

bp lampadari

**GODEGA S.U. (TV) VIA NAZIONALE, 44 TEL. 0438 430284** 

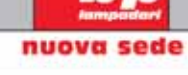

*incrocio* 

'quattro strade"

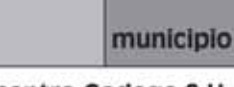

centro Godega S.U.

# **NIHIL AGRICULTURA MELIUS**

> CICERONE <

[Niente è meglio dell'agricoltura]

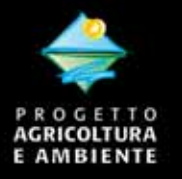

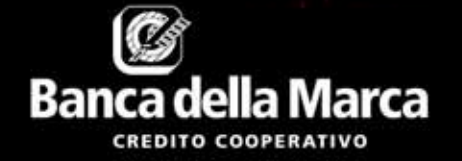